### X3D Graphics for Web Authors

### Getting Started with X3D

A journey of a thousand miles begins with a single step. Chinese proverb

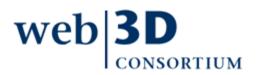

### Contents

Goals, motivation and student background

Software support

- X3D Examples
- X3D-Edit authoring tool and Hello World example

X3D for Web Authors

book organization and use

**Summary and References** 

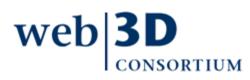

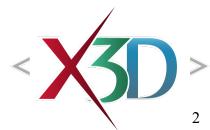

## Goals

- This work presents Extensible 3D (X3D) Graphics, the open, royalty-free, international standard for 3D graphics on the Web
- Book and presentation goals include
  - Show Web authors experienced with HTML and XML how to build and connect X3D models
  - Teach students principles of Web-capable 3D graphics
  - Serve as a ready-reference book for X3D experts

Explain broad principles and specific details of X3D for anyone learning how to build 3D models

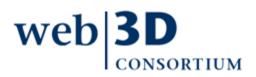

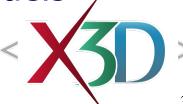

## Motivation 1

Over 30 years of steady growth and innovation have made 3D graphics an exciting field

- Key professional organization is SIGGRAPH for computer graphics and interactive techniques
  - Includes technical experts and artists alike
  - http://www.siggraph.org

Nevertheless, few people actually build 3D models themselves

- Usually requires advanced programming skills
- Costly proprietary tools and approaches compete

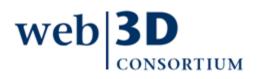

## Motivation 2

Rather than creating another expensive technical niche, X3D is designed for Web interoperability

- Support capabilities common to most (or all) tools
- Provide import/export publishing compatibility for many other formats
- Align 3D with Architecture of the World Wide Web
- This approach works well for simple 3D models, scaling up to large-scale virtual environments
  - Ultimate X3D success means that 3D graphics becomes a "first-class citizen" for Web multimedia.

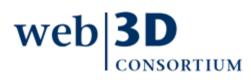

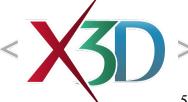

## Student background

Provide introductory course in to 3D graphics achievable at undergraduate level

- Course successfully taught first as VRML, then X3D
- The following are all helpful but not required
  - XML authoring background
  - Programming skills
  - Modeling-tool experience
- Lots of free resources are available
  - Can be self-taught with dedicated effort
  - Support and feedback from online community

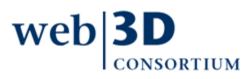

## X3D Examples

### Software support

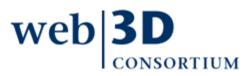

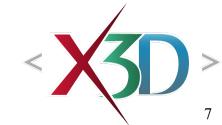

back to Table of Contents

### Software support for X3D authoring

Lots of free plugins, tools and resources provided

• X3D Resources at

http://www.web3d.org/x3d/content/examples/X3dResources.html

Best first step is to install an X3D plugin into your default Web browser

• Letting you easily view any X3D scene

Set up to author X3D scenes using plain-text editor, or else by using an X3D-aware authoring tool

- X3D-Edit provided free for any use
- Other tools listed on X3D Resources page above

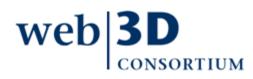

## X3D Examples

# Numerous (thousands) of X3D examples are available online

http://x3dgraphics.com/examples/X3dResources.html#Examples

### Can browse all examples in X3D for Web Authors

- http://x3dgraphics.com/examples SUMMARY
- http://x3dgraphics.com/examples/X3dForWebAuthors archive
- http://x3dgraphics.com/X3dExamplesX3dForWebAuthors.zip

Recommended approach:

- Browse examples online
- Download and edit on local system

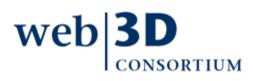

... go!

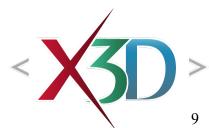

## **X3D Examples Archives**

X3D for Web Authors 258 models

Textbook on how to design and build X3D scenes

Basic

#### 756 models

• Diverse scenes illustrating various X3D capabilities

Conformance NIST 732 models

Strictly defined test examples for correct operation

VRML 2.0 Sourcebook 415 models

Textbook on VRML97, examples converted to X3D

Savage

1232 models

etc.

• Open-source military models and tools web 3D 3400+ models available

### X3D Examples download panel, X3D-Edit

| 🔤 Download Example Archives         |                                                                                                    | × |
|-------------------------------------|----------------------------------------------------------------------------------------------------|---|
| ✓ X3D for Web Authors Examples      | A wide variety of basic examples are provided that show how to design and build $\times$ 3D scenes. These are explained in the book $\times$ 3D for Web Authors.                                                                                                    |   |
| Basic Examples                      | The Basic Examples archive provide provides numerous scenes illustrating a broad variety of X3D capabilities.                                                                                                    |   |
| ConformanceNIST Test Suite Examples | The ConformanceNIST Test Suite Examples were authored by National<br>Institute of Standards and Technology (NIST) to provide a complete test set<br>for the Virtual Reality Modeling Language (VRML97). They were automatically<br>converted into X3D and provide approximate coverage for the X3D<br>Immersive Profile. |   |
| □ VRML 2.0 Sourcebook X3D Examples  | The VRML 2.0 Sourcebook is an outstanding textbook covering the Virtual Reality Modeling Language (VRML) 97. These were the first examples converted into X3D.                                                                                                    |   |
| □ Savage X3D Examples               | NPS Scenario Authoring and Visualization for Advanced Graphical<br>Environments (SAVAGE) library is an open-source set of X3D models and<br>prototype tools used for defense simulation.                                                                                                    |   |
| Local download directory            | C:\                                                                                                    | ] |
| Start downloads Cancel downloads    |                                                                                                    |   |
|                                     | Close <u>H</u> elp                                                                                                    | ] |

### X3D-Edit authoring tool

Software support

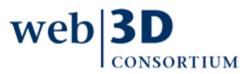

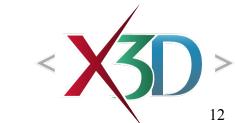

back to Table of Contents

## X3D-Edit

Available free for any use

- https://savage.nps.edu/X3D-Edit
- Written using Java, XML and X3D
- Windows, MacOSX, Linux, Solaris operating systems
- Standalone application with automatic updates available once installed

Also available for Netbeans 8 as plugin module

- Open integrated development environment (IDE), primarily (but not exclusively) for Java
- http://www.netbeans.org

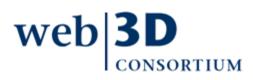

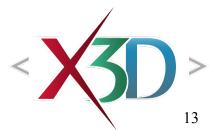

### X3D-Edit features

X3D-Edit features include direct editing of X3D scenes using the XML (.x3d) encoding, embedded visualization of scenes using the Xj3D viewer, XML validation against X3D DTDs and Schemas, drag-and-drop palette for X3D nodes, popup panels for node editing, and extensive help resources.

New features include ClassicVRML and X3D compressed binary encoding support, plus encryption and digital-signature authentication using XML Security standards.

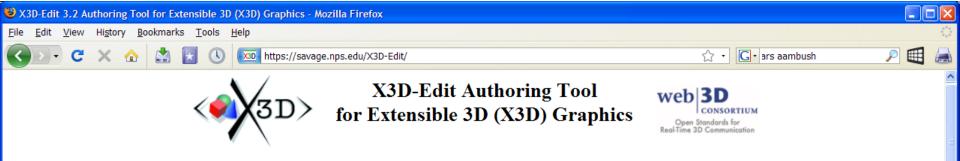

Overview | Acknowledgements | Book | Chat | Downloads | Features | Issue Tracking | Licenses | Mailing Lists | Plugins | Support | X3D Help | Contact

X3D-Edit is an Extensible 3D (X3D) Graphics authoring tool for simple error-free editing, authoring and validation of X3D scenes.

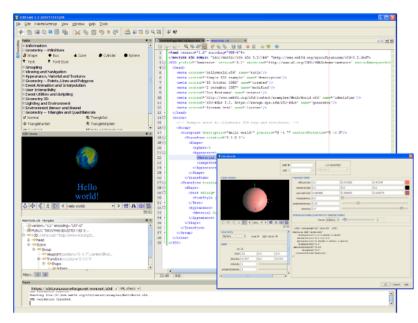

#### Overview

The X3D-Edit 3.2 Authoring Tool for Extensible 3D (X3D) Graphics supports the creation, checking, display and publication of X3D scenes. It is written in open-source Java and XML using the <u>Netbeans</u> platform, making it suitable both as a standalone application and as a plugin module for the Netbeans integrated development environment (IDE).

X3D-Edit features include direct editing of X3D scenes using the XML (.x3d) encoding, embedded visualization of scenes using the  $\underline{Xj3D}$  viewer, XML validation against X3D DTDs and Schemas, drag-and-drop palette for X3D nodes, popup panels for node editing, and extensive help resources. Planned features include ClassicVRML and X3D compressed binary encoding support, encryption and digital-signature authentication using XML Security standards, and additional X3D scene authoring support.

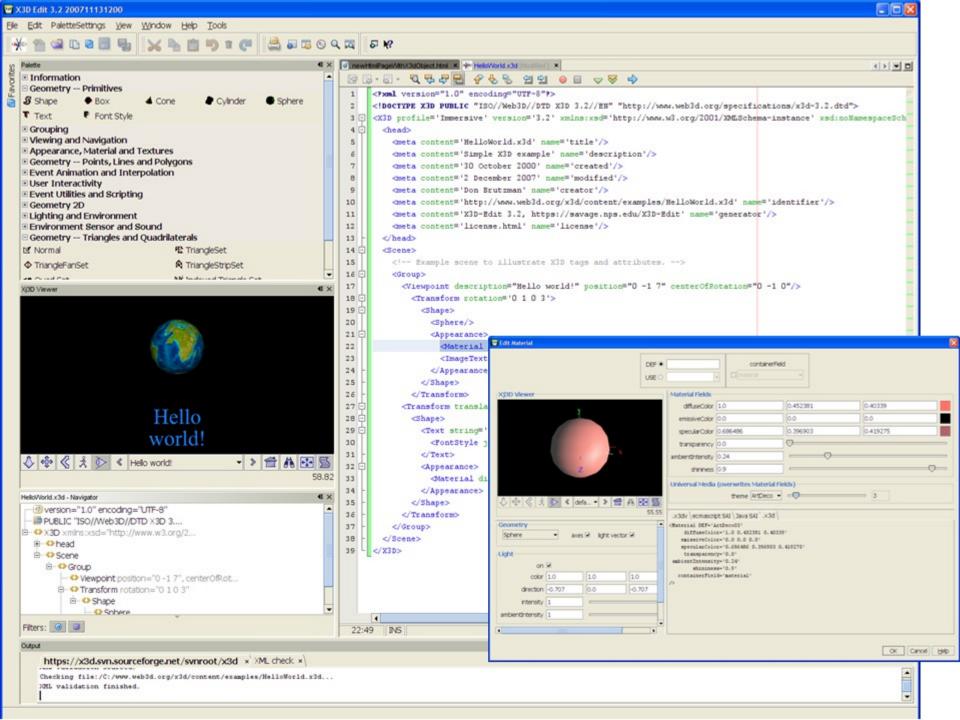

### X3D-Edit download and installation

### Options on X3D-Edit home page

https://savage.nps.edu/X3D-Edit/#Downloads

### Standalone executable application:

- Download and extract X3D-Edit3.2.zip
- https://savage.nps.edu/X3D-Edit/X3D-Edit3.2.zip
- Launch runX3dEditWin.bat on a Windows machine
- Launch *runX3dEditMac.sh.command* on a Mac
- Successful test reports received for Linux...
- That's all there is to it!

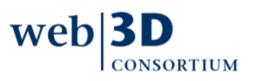

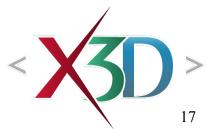

## X3D-Edit built using Netbeans

X3D-Edit 3.3 is written in Java using the Netbeans platform, and so is portable across major desktop and laptop operating systems (Windows MacOSX Linux Solaris)

http://www.netbeans.org

Lots of help and documentation are provided, both online and within X3D-Edit help system

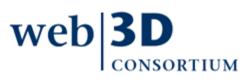

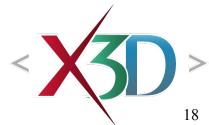

### X3D-Edit updates

### Icon in lower-left corner of screen indicates when updates are available for automatic installation

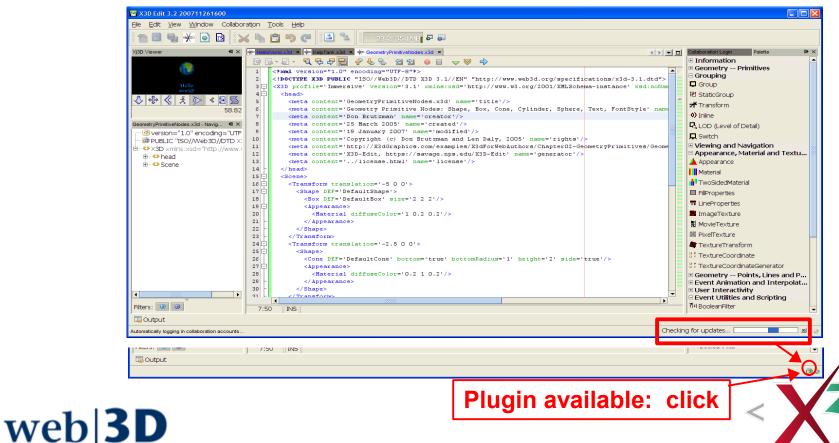

CONSORTIUM

#### X3D Edit 3.2 Help

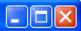

### 4 🔸 🚔 隆

#### Contents \Search

- 🖹 Legal Notices
- 🖉 IDE Basics
- 🛄 X3D Extensible 3D Graphics

#### 🖻 🛄 X3D-Edit

- 🗄 🛙 🔟 X3D-Edit home
- 🔤 📄 Installing Collaboration Chat module
- 🔤 Report a bug
- 🗄 📲 X3D Examples Help
- 🗄 📲 X3D Scene Authoring Hints
- 🗄 🔚 X3D Specifications
  - 🛄 X3D Tooltips
    - 🗠 📄 X3D Tooltips in Chinese
    - 🗠 📄 X3D Tooltips in English
    - ----- X3D Tooltips in French
    - ---- 📄 X3D Tooltips in German
    - ---- 📄 X3D Tooltips in Italian
    - 🔤 🖹 X3D Tooltips in Portuguese
    - -- 📄 X3D Tooltips in Spanish
  - 🛯 📄 Xj3D Navigation Hotkeys
- Collaboration
  - 📲 About Collaboration
  - 📄 Creating and Managing Collaboration Accounts
  - 🗝 📄 Logging Into the Collaboration Server
  - 📲 Working With Groups and Contacts
- 🖳 📄 Starting a Conversation
- 🗄 🛯 🔚 Chat
- 🗄 🖷 🔚 Filesharing

#### Using the IDE Help System

#### See Also

Click any entry in the Contents tab to view the topic in the right pane of the Help viewer.

#### Searching the Online Help

To perform a full-text search of all IDE help topics, click the Search tab and type a keyword in the Find text box.

#### Using the Index

Click any entry in the Index tab to view the topic. To search the index, enter a term in the search field and press Enter. Press Enter multiple times to cycle through all occurrences of the term in the index.

#### Getting Help for IDE Dialogs and Windows

Press F1 in any part of the IDE to open a help topic that is specific to the task you are doing or where you are in the IDE.

#### Tutorials and Additional Documentation

For general information about the IDE, see the Getting Started section of the online help. Tutorials and other documentation can be found in the Help menu.

#### See Also

Help Viewer Shortcuts Displaying Help in a Web Browser

#### Legal Notices

### X3D-Edit Help

#### Highlights of NetBeans IDE 6.0 Keyboard Shortcuts & Code Templates

#### Finding, Searching, and Replacing

| Ctrl-F3        | Search word at insert point |
|----------------|-----------------------------|
| F3/Shift-F3    | Find next/previous in file  |
| Ctrl-F/H       | Find/Replace in file        |
| Alt-F7         | Find usages                 |
| Ctrl-Shift-P   | Find/replace in projects    |
| Alt-Shift-U    | Find usages results         |
| Alt-Shift-H    | Turn off search result      |
|                | highlights                  |
| Ctrl-R         | Rename                      |
| Ctrl-U, then U | Convert selection to        |
|                | uppercase                   |
| Ctrl-U, then L | Convert selection to        |
|                | lowercase                   |
| Ctrl-U, then S | Toggle case of selection    |
| Alt-Shift-V    | Paste formatted             |

#### Navigating through Source Code

| Go to type/file                   |
|-----------------------------------|
| Go to JUnit test                  |
| Go to source                      |
| Go to declaration                 |
| Go to line                        |
| Toggle add/remove<br>bookmark     |
| Next/previous bookmark            |
|                                   |
| Next/previous                     |
| usage/compile error               |
| Select in                         |
| Projects/Files/Favorites          |
| Move caret to matching<br>bracket |
| Next/previous word match          |
| Go backward/forward/to last edit  |
|                                   |

#### **Coding in Java**

| Alt-Insert      | Generate code                  |
|-----------------|--------------------------------|
| Ctrl-Shift-I    | Fix all class imports          |
| Alt-Shift-I     | Fix selected class's import    |
| Alt-Shift-F     | Format selection               |
| Alt-Shift Left/ | Shift lines left/right/up/down |
| Right/Up/Down   |                                |
| Ctrl-Shift-Up/D | Copy lines up/down             |
| Ctrl/Alt-F12    | Inspect members/hierarchy      |
| Ctrl-/          | Add/remove comment lines       |
| Ctrl-E          | Delete current line            |

#### Coding in C/C++

| Alt-Shift-C | Go to declaration   |
|-------------|---------------------|
| Ctrl-F9     | Evaluate expression |

#### **Coding in Ruby**

| Ctrl-Shift-A     | Jump Rails action > view    |
|------------------|-----------------------------|
| Alt-Shift-       | Select Next/Previous        |
| Period/Comma     | element                     |
| Ctrl-Shift-Space | Show documentation          |
| Ctrl-Shift-T     | Jump from test file to file |
|                  |                             |

#### SOA

| Tab-Shift-Arrows | Move through elements    |
|------------------|--------------------------|
| Alt-Shift-F      | Advanced search          |
| Alt/Shift-Enter  | Expand/collapse elements |
| Ctrl-Shift-9     | Show BPEL Mapper         |

#### UML

| Insert attribute/operation |
|----------------------------|
| into selected element      |
| Fit diagram into window    |
| Toggle Overview window     |
| Select active UML diagram  |
|                            |

#### Compiling, Testing, and Running

| F9             | Compile package/ file          |
|----------------|--------------------------------|
| F11            | Build main project             |
| Shift-F11      | Clean & build main project     |
| Ctrl-Q         | Set request parameters         |
| Ctrl-Shift-U   | Create JUnit test              |
| Ctrl-F6/Alt-F6 | Run JUnit test on file/project |
| F6/Shift-F6    | Run main project/file          |

### Opening and Toggling between Views

| Ctrl-Tab (Ctrl-`) | Toggle between open      |
|-------------------|--------------------------|
|                   | documents                |
| Shift-Escape      | Maximize window (toggle) |
| Ctrl-F4/Ctrl-W    | Close currently selected |
|                   | window                   |
| Ctrl-Shift-F4     | Close all windows        |
| Shift-F10         | Open contextual menu     |
| Alt-Shift-D       | Undock window            |
|                   | Undock window            |

#### Debugging

| Ctrl-F5       | Start debugging main project   |
|---------------|--------------------------------|
| Ctrl-Shift-F5 | Start debugging current file   |
| Ctrl-Shift-F6 | Start debugging test for file  |
|               | (JUnit)                        |
| Shift-F5/F5   | Stop/Continue debugging        |
|               | session                        |
| F4            | Run to cursor location in file |
| F7/F8         | Step into/over                 |
| Ctrl-F7       | Step out                       |
| Ctrl-Alt-Up   | Go to called method            |
| Ctrl-Alt-Down | Go to calling method           |
| Ctrl-F9       | Evaluate expression            |
| Ctrl-F8       | Toggle breakpoint              |
| Ctrl-Shift-F8 | New breakpoint                 |
| Ctrl-Shift-F7 | New watch                      |
|               |                                |

back to Table of Contents

### Hello World example

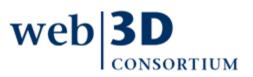

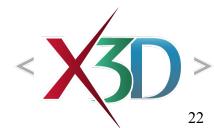

## Hello World example

Hello World programs are simple examples of a computer language to illustrate their structure

- HelloWorld.x3d actually has a small world in it!
- Found in local-directory archive download at www.web3d.org/x3d/content/examples

X3D-Edit display includes color-coded text, node palette, validation, XML tree, Xj3D rendering

Pretty-print HTML version is another useful output
 Studying and modifying HelloWorld.x3d is an excellent way to learn a lot about X3D graphics

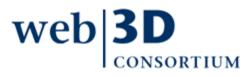

back to Table of Contents

#### W X3D Edit 3.2 200711261600

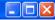

-R

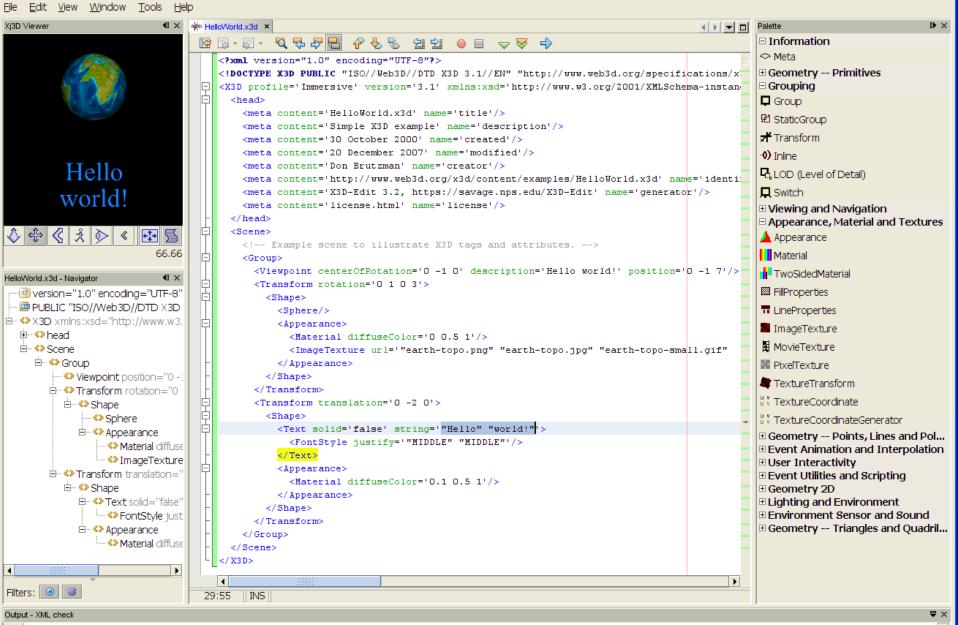

XML validation started.

Checking file:/C:/www.web3d.org/x3d/content/examples/HelloWorld.x3d... XML validation finished.

## Suggested exercise

Recreate the HelloWorld.x3d scene with X3D-Edit

- Create a new X3D scene, Save As using a new filename of your choosing
- Iconize the <head> element by clicking margin '+'
- Drag and drop nodes to build the scene
- Edit by typing, and by using node editors
- Make sure you maintain valid XML as you go
- Save, view, repeat as necessary

### This matches how we build many X3D scenes

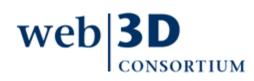

| 🕲 X3D for Web Author                                                                                                    | rs, Chapter 01 - Technical Ov                                                                                 | verview, Hello World - Mozilla | Firefox                      |                                      |                            |    |              |            |             |
|----------------------------------------------------------------------------------------------------|----------------------------------------------------------------------------------------------------|--------------------------------|------------------------------|--------------------------------------|----------------------------|----|--------------|------------|-------------|
| <u>File E</u> dit <u>V</u> iew Hi <u>s</u> t                                                                                                    | tory <u>B</u> ookmarks <u>T</u> ools G                                                                        | JUtil! <u>H</u> elp            |                              |                                      |                            |    |              |            |             |
| - 🔶 - 🕑 🖂 😭                                                                                                    | 🖞 🖴 • 📕 🥃 🕑 😫 🎯                                                                                               | http://x3dgraphics.com         | n/examples/X3dForWebAuth     | ors/Chapter01-TechnicalOvervi        | ew/_pages/page02.html      |    | 🔹 🕨 🖸 Google |            | Q           |
| r and a second second s |                                                                                                    |                                |                              |                                      |                            |    |              | launch     | links       |
| (i)                                                                                                    | ЦÍ                                                                                                    | <u>ث</u>                       |                              |                                      |                            |    |              |            | -           |
| <b> </b>                                                                                                    |                                                                                                    |                                |                              |                                      |                            |    |              | <u>X3D</u> | VRML97      |
|                                                                                                    | X3D for                                                                                                    | Web Authors, Che               | inter 01 - Technic           | al Overview: Hello                   | World                      |    |              | X3DV       | XHTML       |
|                                                                                                    | 100 jui                                                                                                    | n co manors, cha               |                              | at Overview. Heno                    | W0114                      |    | Hello        |            |             |
|                                                                                                    |                                                                                                    | Si                             | imple X3D example            | le                                   |                            |    | world!       | X3DB       | <u>C14N</u> |
|                                                                                                    |                                                                                                    |                                | inprovide charge             | •                                    |                            |    | worrd:       |            |             |
| L                                                                                                    |                                                                                                    |                                |                              |                                      |                            |    |              | <u> </u>   |             |
|                                                                                                    |                                                                                                    |                                |                              |                                      |                            |    |              |            | ~           |
|                                                                                                    | 0" encoding="UTF-8"?><br>LIC "ISO//Web3D//DTD X3I                                                             | BD 3.1//EN" "http://ww         | ww.web3d.org/specifica       | tions/x3d-3.1.dtd">                  |                            |    |              |            |             |
|                                                                                                    |                                                                                                    |                                |                              |                                      | "                          |    |              |            |             |
| <x3d profile="Immersiv&lt;br&gt;&lt;head&gt;&lt;/td&gt;&lt;td&gt;we" td="" version="3.1" xmlns:xsd="&lt;u&gt;n&lt;/u&gt;t&lt;/td&gt;&lt;td&gt;&lt;u&gt;htp://www.w3.org/2001/XIVIL&lt;/u&gt;&lt;/td&gt;&lt;td&gt;Schema-instance" xsd:noinam<=""><td>mespaceSchemaLocation=' <u>http:</u></td><td>//www.web3d.org/specmcau</td><td>ions/x3d-3.1.xsd &gt;</td><td></td><td></td><td></td></x3d>                                                                                                    | mespaceSchemaLocation=' <u>http:</u>                                                                          | //www.web3d.org/specmcau       | ions/x3d-3.1.xsd >           |                                      |                            |    |              |            |             |
|                                                                                                    | itle' content='HelloWorld.x3d'/                                                                               | //>                            |                              |                                      |                            |    |              |            |             |
|                                                                                                    | description' content='Simple X2                                                                               |                                |                              |                                      |                            |    |              |            |             |
|                                                                                                    | created' content='30 October 2                                                                                | •                              |                              |                                      |                            |    |              |            |             |
|                                                                                                    | modified' content='10 July 200                                                                                |                                |                              |                                      |                            |    |              |            |             |
|                                                                                                    | creator' content='Don Brutzman                                                                                |                                |                              |                                      |                            |    |              |            |             |
|                                                                                                    |                                                                                                    | web3d.org/x3d/content/exam     |                              | >                                    |                            |    |              |            |             |
|                                                                                                    |                                                                                                    | , https://savage.nps.edu/X3D-E | <u>i.dit</u> '/>             |                                      |                            |    |              |            |             |
|                                                                                                    | icense' content=' <u>license.html</u> '/>                                                                     | ,                              |                              |                                      |                            |    |              |            |             |
|                                                                                                    |                                                                                                    |                                |                              |                                      |                            |    |              |            |             |
| </td <td></td> <td></td> <td></td> <td></td> <td></td> <td></td> <td></td> <td></td> <td></td>                                                                                                    |                                                                                                    |                                |                              |                                      |                            |    |              |            |             |
| I                                                                                                    |                                                                                                    |                                | I                            | Index for Viewpoint image: <u>Vi</u> | ewpoint 1                  |    |              |            |             |
| >                                                                                                    |                                                                                                    |                                |                              |                                      |                            |    |              |            |             |
| <scene></scene>                                                                                                    |                                                                                                    |                                |                              |                                      |                            |    |              |            |             |
|                                                                                                    | scene to illustrate X3D tags and                                                                              | d attributes>                  |                              |                                      |                            |    |              |            |             |
| <group></group>                                                                                                    |                                                                                                    |                                |                              |                                      |                            |    |              |            |             |
| <viewpoint< td=""><td>nt <u>description</u>='hello, world!' po</td><td>osition='0 -1 7'/&gt;</td><td></td><td></td><td></td><td></td><td></td><td></td><td></td></viewpoint<>                                                                                                    | nt <u>description</u> ='hello, world!' po                                                                     | osition='0 -1 7'/>             |                              |                                      |                            |    |              |            |             |
| <transform< td=""><td>n&gt;</td><td></td><td></td><td></td><td></td><td></td><td></td><td></td><td></td></transform<>                                                                                                    | n>                                                                                                    |                                |                              |                                      |                            |    |              |            |             |
|                                                                                                    | sform rotation='0 1 0 3'>                                                                                     |                                |                              |                                      |                            |    |              |            |             |
| <s!< td=""><td>Shape&gt;</td><td></td><td></td><td></td><td></td><td></td><td></td><td></td><td></td></s!<>                                                                                                    | Shape>                                                                                                    |                                |                              |                                      |                            |    |              |            |             |
| 1                                                                                                    | <sphere></sphere>                                                                                             |                                |                              |                                      |                            |    |              |            |             |
| 1                                                                                                    | <appearance></appearance>                                                                                     |                                |                              |                                      |                            |    |              |            |             |
|                                                                                                    | <imagetexture< td=""><td></td><td></td><td></td><td></td><td></td><td></td><td></td><td></td></imagetexture<> |                                |                              |                                      |                            |    |              |            |             |
|                                                                                                    |                                                                                                    |                                |                              | ples/earth-topo.png" "/www.wei       |                            |    | <u> </u>     |            |             |
| 1                                                                                                    |                                                                                                    | x3d/content/examples/Basic/ea  | arth-topo.png" "http://www.w | web3d.org/x3d/content/examples       | /Basic/earth-topo-small.gt | /> |              |            |             |
|                                                                                                    |                                                                                                    |                                |                              |                                      |                            |    |              |            |             |
| 8<br <td>Shape&gt;<br/>isform&gt;</td> <td></td> <td></td> <td></td> <td></td> <td></td> <td></td> <td></td> <td></td>                                                                                                    | Shape><br>isform>                                                                                             |                                |                              |                                      |                            |    |              |            |             |
| <td></td> <td></td> <td></td> <td></td> <td></td> <td></td> <td></td> <td></td> <td></td>                                                                                                    |                                                                                                    |                                |                              |                                      |                            |    |              |            |             |
|                                                                                                    | m><br>n translation='0 -2 0'>                                                                                 |                                |                              |                                      |                            |    |              |            |             |
| <shape< td=""><td></td><td></td><td></td><td></td><td></td><td></td><td></td><td></td><td></td></shape<>                                                                                                    |                                                                                                    |                                |                              |                                      |                            |    |              |            |             |
|                                                                                                    | Cext string=""Hello" "world!"' so                                                                             | olid='true'>                   |                              |                                      |                            |    |              |            |             |
| 1                                                                                                    |                                                                                                    |                                |                              |                                      |                            |    |              |            |             |

| 🕹 HelloWorld.x3d (X3dToXhtml) - Mozilla Firefox                                                             |         |
|----------------------------------------------------------------------------------------------------|---------|
| <u>F</u> ile <u>E</u> dit <u>V</u> iew Hi <u>s</u> tory <u>B</u> ookmarks <u>T</u> ools GUtil! <u>H</u> elp | 0       |
| 🔄 🔹 🔶 😪 🏠 🚔 🖲 🐺 🚱 🏝 🍓 🟧 http://www.web3d.org/x3d/content/examples/HelloWorld.html 🔹 🕨 💽 Google              | Q       |
| 🖳 🔯 X3D for Web Authors, Chapte 🔄 📄 XML in 10 points 💿 🔯 Help: X3D Examples 💿 🔯 HelloWorld.x3d (X3dToXh 🖸   | -       |
|                                                                                                    |         |
| <br><br>                                                                                                    | _       |
|                                                                                                    |         |
| <br>                                                                                                    |         |
|                                                                                                    | ~       |
| 📉 Done 🚳 0.406s 🖫 🖬 67.15.54.3 🍕 205.155.65.236 😻 🐼 🖉 🖄 0:889 📝 🌢 Now: Clear, 42° F 🍈 Tue: 65° F 🖄 Wed: 61  | ° F 🖄 📑 |

back to Table of Contents

### **Other features**

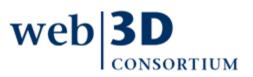

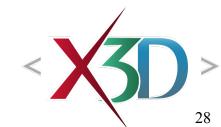

## Viewing alternatives for X3D

Default built-in viewer is open-source Xj3D

• High performance, implemented using Java OpenGL

Can launch current scene into web browser

- Displays using any of your installed plugins
- "Launch all viewers" simplifies comparison testing

Can also launch into standalone applications

Configuration panel simplifies download, install

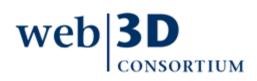

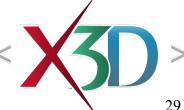

### Right-click to launch external viewer

| 🗊 HelloWorld.x3d - Editor                                                                                                    |                                                                                        |                   |                                                            |                        |  |  |  |  |  |  |
|----------------------------------------------------------------------------------------------------|----------------------------------------------------------------------------------------|-------------------|------------------------------------------------------------|------------------------|--|--|--|--|--|--|
| i → HelloWorld.×3d                                                                                                    |                                                                                        |                   |                                                            |                        |  |  |  |  |  |  |
|                                                                                                    | 8 & 8 엘헬 ● □ マ ▽ 루                                                                     |                   |                                                            |                        |  |  |  |  |  |  |
| 1 < <b>?xml</b> version="1.0" er                                                                                                    | ncoding="UTF-8"?>                                                                      |                   |                                                            |                        |  |  |  |  |  |  |
| 2 X3D PUBLIC "ISO//Web3D//DTD X3D 3.1//EN" "http://www.web3d.org/specifications/x3d-3.1.dtd"                                                                                                    |                                                                                        |                   |                                                            |                        |  |  |  |  |  |  |
| 3 🔁 <x3d name="title" profile="Immersive" version="3.1" xmlns:xsd="http://www.w3.org/2001/XMLSchema-instance" xsd:nonamespaceschemalocation="http://www.web3d.org/spec.&lt;/td&gt;&lt;/tr&gt;&lt;tr&gt;&lt;td&gt;4 🖻 &lt;head&gt;&lt;/td&gt;&lt;td&gt;&lt;/td&gt;&lt;td&gt;&lt;/td&gt;&lt;td&gt;&lt;/td&gt;&lt;td&gt;&lt;/td&gt;&lt;/tr&gt;&lt;tr&gt;&lt;td&gt;&lt;/td&gt;&lt;td&gt;&lt;pre&gt;LloWorld.x3d"></x3d> |                                                                                        |                   |                                                            |                        |  |  |  |  |  |  |
|                                                                                                    | <pre>mple X3D example' name='description'/&gt; October 2000' name='created'/&gt;</pre> |                   |                                                            |                        |  |  |  |  |  |  |
|                                                                                                    | December 2000 'name= 'modified'/>                                                      |                   |                                                            |                        |  |  |  |  |  |  |
|                                                                                                    | h Brutzman' name='creator'/>                                                           |                   |                                                            |                        |  |  |  |  |  |  |
|                                                                                                    | tp://www.web3d.org/x3d/content/examples                                                | s/HelloWorld.x3d' | name='identifier'/>                                        |                        |  |  |  |  |  |  |
| 11 (meta content='X3D-Edit 3.2, https://savage.nps.edu/X3D-Edit' name='generator'/>                                                                                                    |                                                                                        |                   |                                                            |                        |  |  |  |  |  |  |
| 12 <pre></pre>                                                                                                    | View saved scene externally in                                                         |                   | Web browser                                                | *                      |  |  |  |  |  |  |
| 13 _                                                                                                    |                                                                                        |                   | Launch all installed X3D players (autolaunch option set on |                        |  |  |  |  |  |  |
| 14 - <scene></scene>                                                                                                    | Edit element under cursor                                                              |                   |                                                            |                        |  |  |  |  |  |  |
| 15 Example scene</td <td>Select element under cursor</td> <td></td> <td>BS Contact player</td> <td></td>                                                                                                    | Select element under cursor                                                            |                   | BS Contact player                                          |                        |  |  |  |  |  |  |
| 16 - <group><br/>17 <viewpoint cente<="" td=""><td>Delete element under cursor</td><td></td><td>FreeWrl player</td><td></td></viewpoint></group>                                                                                                    | Delete element under cursor                                                            |                   | FreeWrl player                                             |                        |  |  |  |  |  |  |
| 18 - <transform rotat<="" td=""><td>Bename element under cursor</td><td></td><td>Heilan player</td><td></td></transform>                                                                                                    | Bename element under cursor                                                            |                   | Heilan player                                              |                        |  |  |  |  |  |  |
| 19 🖸 (Shape>                                                                                                    | Split empty element under cursor                                                       |                   | Instant Reality player                                     |                        |  |  |  |  |  |  |
| 20 <sphere></sphere>                                                                                                    | Wrap new parent around element under cur                                               | sor               | Octaga player                                              |                        |  |  |  |  |  |  |
| 21 C <appearance:< td=""><td></td><td></td><td>SwirlX3D player</td><td></td></appearance:<>                                                                                                    |                                                                                        |                   | SwirlX3D player                                            |                        |  |  |  |  |  |  |
| 22 (Material                                                                                                    | X3D-Edit Preferences                                                                   |                   | Vivaty player                                              |                        |  |  |  |  |  |  |
| 23 <imagetext< td=""><td></td><td>•</td><td>Xi3D player</td><td>es/Basic/earth-topo.p:</td></imagetext<>                                                                                                    |                                                                                        | •                 | Xi3D player                                                | es/Basic/earth-topo.p: |  |  |  |  |  |  |
| 24 - <td>CAD Filter Conversion</td> <td></td> <td>Kambi game engine view3dscene</td> <td></td>                                                                                                    | CAD Filter Conversion                                                                  |                   | Kambi game engine view3dscene                              |                        |  |  |  |  |  |  |
| 25 -<br>26 -                                                                                                    | Refresh Xj3D view                                                                      |                   |                                                            |                        |  |  |  |  |  |  |
| 27 - <transform td="" trans<=""><td>Restart Xj3D viewer</td><td></td><td></td><td></td></transform>                                                                                                    | Restart Xj3D viewer                                                                    |                   |                                                            |                        |  |  |  |  |  |  |
| 28 C <shape></shape>                                                                                                    | Format using X3D Canonicalization (C14N)                                               |                   |                                                            |                        |  |  |  |  |  |  |
| 29 📮 <text solid="&lt;/td"><td></td><td>Alt+Shift-F</td><td></td><td></td></text>                                                                                                    |                                                                                        | Alt+Shift-F       |                                                            |                        |  |  |  |  |  |  |
| 30 <fontstyle< td=""><td></td><td>Account</td><td></td><td></td></fontstyle<>                                                                                                    |                                                                                        | Account           |                                                            |                        |  |  |  |  |  |  |
| 31 -                                                                                                    |                                                                                        | alt CO            |                                                            |                        |  |  |  |  |  |  |
| 32 🗗 <appearance:< td=""><td></td><td>Alt-F9</td><td></td><td></td></appearance:<>                                                                                                    |                                                                                        | Alt-F9            |                                                            |                        |  |  |  |  |  |  |
| 33 <material< td=""><td><u>V</u>alidate XML</td><td>Alt+Shift-F9</td><td></td><td></td></material<>                                                                                                    | <u>V</u> alidate XML                                                                   | Alt+Shift-F9      |                                                            |                        |  |  |  |  |  |  |
| 34 - <td>XSL Transformation</td> <td></td> <td></td> <td></td>                                                                                                    | XSL Transformation                                                                     |                   |                                                            |                        |  |  |  |  |  |  |
| 35 -<br>36 -                                                                                                    | Cut                                                                                    | Ctrl-X            |                                                            |                        |  |  |  |  |  |  |
| 37 -                                                                                                    |                                                                                        | Ctrl-C            |                                                            |                        |  |  |  |  |  |  |
| 38 -                                                                                                    | Paste                                                                                  | Ctrl-V            |                                                            |                        |  |  |  |  |  |  |
| 39 -                                                                                                    | Tools                                                                                  |                   |                                                            |                        |  |  |  |  |  |  |
|                                                                                                    | 2                                                                                      |                   |                                                            |                        |  |  |  |  |  |  |
| 12 23 INS                                                                                                    | Select in                                                                              | •                 |                                                            |                        |  |  |  |  |  |  |

### Download, configure viewers: *Tools, Options, Miscellaneous, X3D, Players*

| ••• Options                                        |                                                              | ×                  |  |  |  |  |  |
|----------------------------------------------------|--------------------------------------------------------------|--------------------|--|--|--|--|--|
| <u></u>                                            |                                                              |                    |  |  |  |  |  |
| General Editor                                     | Fonts & Colors Keymap Miscellaneous                          |                    |  |  |  |  |  |
| Ant \ Appearance \ Diff \ Fi                       | iles \ GUI Builder \ JavaScript \ Tasks \ Versioning \ X3D \ |                    |  |  |  |  |  |
| X3D Players Available X3D CAD Filters XML Security |                                                              |                    |  |  |  |  |  |
| BS Contact 🔽                                       | ✓ les\Bitmanagement Software\BS Contact\BSContact.exe        | It launch download |  |  |  |  |  |
| FreeWrl 🖳                                          | ✓ defau                                                      | It launch download |  |  |  |  |  |
| Heilan 🗹                                           | C:\Program Files\HeilanBrowser-0.15\HeilanBrowser.exe        | It launch download |  |  |  |  |  |
| Instant Reality 🖳                                  | C:\Program Files\Instant Player\bin\InstantPlayer.exe        | It launch download |  |  |  |  |  |
| Octaga 🗹                                           | :\Program Files\Octaga\Octaga Player\OctagaPlayer.exe        | It launch download |  |  |  |  |  |
| SwirlX3D 🖳                                         | C:\Program Files\Pinecoast\SwirlViewer\SwirlVw.exe           |                    |  |  |  |  |  |
| Vivaty 🗹                                           | C:\Program Files\Vivaty\VivatyPlayer\VivatyPlayer.exe defau  | It launch download |  |  |  |  |  |
| Xj3D 🖳                                             | C:\Program Files\Xj3D\browser.bat defau                      | It launch download |  |  |  |  |  |
| Other player 🚽                                     | C:\Program Files\Xj3D-2.0-NPS\oglb.bat Clear                 | launch download    |  |  |  |  |  |
| Other player name:                                 | Xi3D-2.0-NPS                                                 |                    |  |  |  |  |  |
|                                                    | Player launch interval: 1 second                             | s                  |  |  |  |  |  |
|                                                    |                                                              |                    |  |  |  |  |  |
|                                                    |                                                              |                    |  |  |  |  |  |
|                                                    |                                                              |                    |  |  |  |  |  |
| OK Cancel Help                                     |                                                              |                    |  |  |  |  |  |
|                                                    |                                                              |                    |  |  |  |  |  |

## X3D-Edit collaboration chat 1

Chat-based collaboration for text messaging or simultaneous file sharing is now available as an integrated capability in X3D-Edit.

Currently the installation procedure is performed by end users. Directions and screen snapshots are available at

https://savage.nps.edu/X3D-Edit/XmppChatCollaborationModule.html

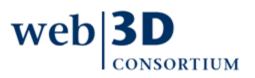

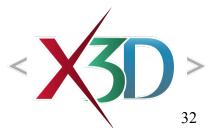

## X3D-Edit collaboration chat 2

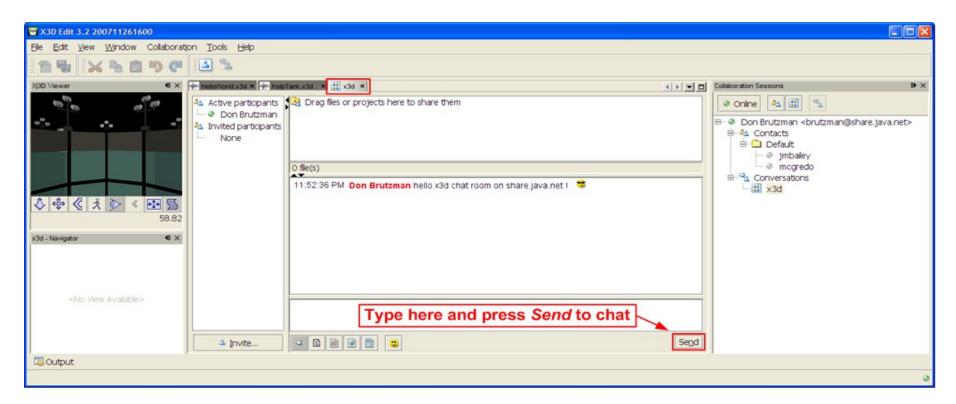

XMPP JID for the chat channel is xmpp://x3d@muc.share.java.net Subscription directions are provided on the installation page

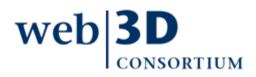

### Version control support included

W X3D Editor 3.2 File Edit View Window X3D Tools Help 🛱 🔛 崎 🧖 🗙 🔝 help.html 🗙 y Diva  $\bullet \times$ Favorites PixelTextureInterpolatorPrototype.x3d Close All Documents Ctrl+Shift-W Chapter02-GeometryPrimitives 🗄 💼 Chapter 03-Grouping Close Other Documents 1 <?xml version="1.0" e E-Chapter04-ViewingNavigation 2 <!DOCTYPE X3D PUBLIC ://www.web3d.org/specifications/x3d-3.1.d Save Document Employed Appearance Material Textures 3 -<X3D profile='Immersiv www.w3.org/2001/XMLSchema-instance' xsd: E-Chapter06-GeometryPointsLinesPolygons Clone Document 4 F <head> Chapter07-EventAnimationInterpolation 5 <meta content x3d' name='title'/> Close Window Ctrl-W E-Chapter08-UserInteractivity 6 <meta content a PixelTexture as an image morph' name=' Chapter09-EventUtilitiesScripting Maximize Window Shift-Escape 7 <meta content: E-Chapter 10-Geometry 2D 8 <meta content Undock Window Alt+Shift-D ⊕ • 💼 Chapter 11-LightingEnvironment 9 <meta content: Subversion Show Changes 10 <meta content Diff <meta content='2D image PixelTexture morph' nam 11 41 × Xi3D Viewer 12 <meta content='https://savage.nps.edu/Savage/To eInterpolatorProt Update r'/> 13 <meta content='X3D-Edit, https://savage.nps.edu Commit... 14 <meta content='../../license.html' name='licens 15 </head> Copy To ... 16 🖻 <Scene> Switch to Copy... 17 F <ProtoDeclare name='PixelTextureInterpolator'> 18 F <ProtoInterface> Merge Changes... 19 <field accessType='inputOnly' name='set Show Annotations <field accessType='initializeOnly' name 20 21 <field accessType='initializeOnly' name Search History... 22 <field accessType='outputOnly' name='va 4 K D + 4 > 音 🧸 🔂 🖇  $\langle \langle$ 23 Revert Modifications... <field accessType='initializeOnly' appi t to trace script 24 </ProtoInterface> Resolve Conflicts... 29.4125 -<ProtoBody> 26 < !-- First node determines node type of PixelTextureInterpolatorPrototype.x3d - Navigator • × 27 🗀 <Script DEF='ImageInterpolatorScript' c url='"PixelTextur "Version="1.0" encodina="UTF-8" Svn Properties 28 <field accessType='inputOnly' name= bat'/> PUBLIC "ISO//Web3D//DTD X3D 3.... 29 <field accessType='initializeOnly' name='key' type='MFFloat'/> 🖻 🗥 🏈 X3D xmlns:xsd="http://www.w3.ora/2... 30 🗀 <field accessType='initializeOnly' name='keyValue' type='MFNode'> . ⊕ ≪>head 31 <!--initialization nodes (if any) go here--> . ⊡... <> Scene 32 </field> Decision of the second second seco 33 <field accessType='outputOnly' name='value changed' type='SFImage'/> <field accessType='initializeOnly' name='traceEnabled' type='SFBool'/> 34 35 🖻 <IS> Þ Filters: 🧿 🛙 🜐 9:23 INS

back to Table of Contents

## X3D for Web Authors

### http://x3dGraphics.com

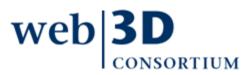

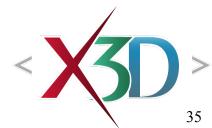

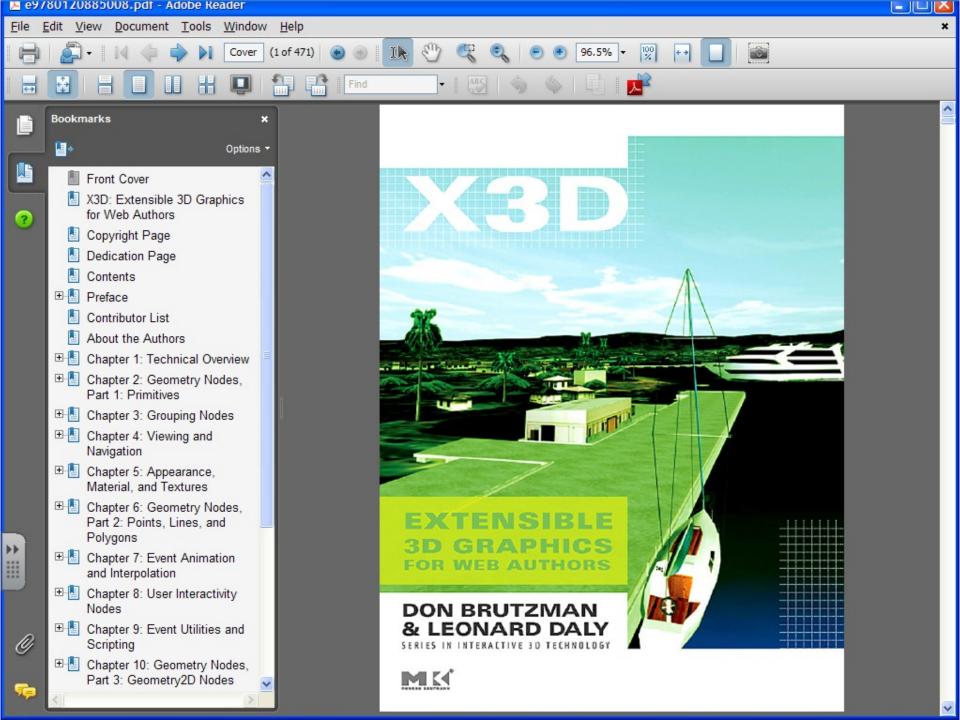

### **Book organization**

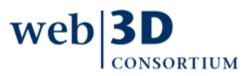

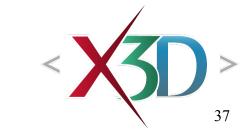

back to Table of Contents

# **Book organization**

- Chapter 1 provides a thorough technical background study of how X3D works.
- Subsequent chapters covers specific X3D nodes, grouped by similar functionality
  - Chapters 2-6 for scene-graph fundamentals
  - Chapters 7-9 for event animation and scripting
  - Chapters 10-14 can be read in any order

Example scenes are provided in every chapter to enable direct learning, by changing examples and creating new scenes

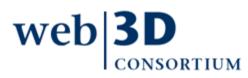

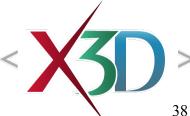

- 1. **Technical Overview**. General introduction of the fundamentals of 3D, including scene graphs, events, node reuse, file structure and encodings, components and profiles, and conformance.
- 2. Geometry Nodes, Part 1: Primitives. The basic primitive shapes.
  - Box, Sphere, Cylinder, Cone, and Text.
- 3. **Grouping Nodes**. Collecting and positioning objects in the 3D world.

we

 Inline, LOD, Group and StaticGroup, Switch, Transform, and Anchor.

- 4. Viewing and Navigation. How to view and navigate in the 3D world
  - Viewpoint and NavigationInfo.
- 5. **Appearance, Material, and Textures**. Adding colors, shininess, and transparency
  - Material and TwoSidedMaterial,
  - or by adding image-file textures
  - PixelTexture, ImageTexture, MovieTexture, TextureTransform, TextureCoordinate, and TextureCoordinateGenerator.

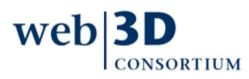

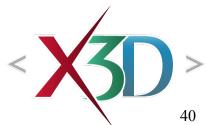

- 6. Geometry Nodes, Part 2: Points, Lines, and Polygons. Geometric creations that are more advanced than the basic shapes.
  - Coordinate, Color, PointSet, LineSet, Extrusion IndexedLineSet, IndexedFaceSet, ElevationGrid.
- 7. Event Animation and Interpolation. Making objects move, twist, wiggle, and shake.
  - TimeSensor and interpolation nodes: ScalarInterpolator, PositionInterpolator, PositionInterpolator2D, ColorInterpolator, OrientationInterpolator, CoordinateInterpolator.

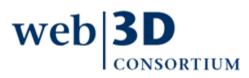

- 8. User Interactivity Nodes. Allowing users to interact with the world by connecting
  - TouchSensor, PlaneSensor, CylinderSensor, SphereSensor, KeySensor, and StringSensor nodes.
- 9. Event Utilities and Scripting. Event type conversion and improved animation using the event-utility nodes
  - BooleanFilter, BooleanSequencer, BooleanToggle, BooleanTrigger, IntegerSequencer, IntegerTrigger
  - author-programmable Script node.

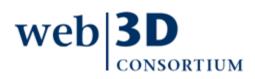

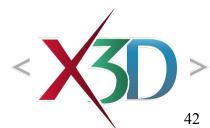

- 10. Geometry Nodes, Part 3: Geometry2D Nodes. Flat geometry is helpful for building 2D shapes that face the viewer. Planar nodes include
  - Polypoint2D, Rectangle2D, TriangleSet2D, Polyline2D, Circle2D, Arc2D, ArcClose2D, Disk2D.
- 11. Lighting and Environment Nodes. Achieve lighting and scene background effects using
  - DirectionalLight, PointLight, SpotLight, Background, TextureBackground, Fog, and Sound.

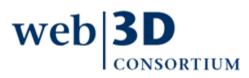

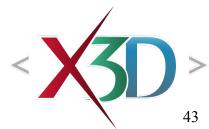

### 12. Environment Sensor and Sound Nodes.

- User activity in the environment can be detected and processed by using
  - LoadSensor, Collision, Billboard, ProximitySensor, and VisibilitySensor
- 13. Geometry Nodes, Part 4: Triangles and Quadrilaterals. Fundamental low-level geometry creation using triangles:
  - TriangleSet, TriangleStripSet, TriangleFanSet, IndexedTriangleSet, IndexedTriangleStripSet, and IndexedTriangleFanSet.

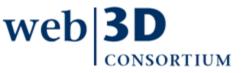

14. Creating Prototype Nodes. Probably the most powerful extension feature in X3D is the ability to define new reusable nodes, known as prototypes. Prototype declarations are combinations of already-existing nodes and (optionally) other prototypes. Prototype instances can then be used like any other X3D node. External prototype declarations allow authors to collect reusable prototype definitions together in a single file that can be accessed by other scenes. weh

### How to use the book

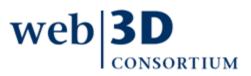

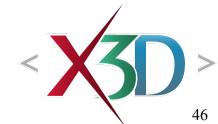

back to Table of Contents

# How to use the book, 1

### Hands-on, eyes-on approach

- Learning is best accomplished by building and modifying scenes, using a text editor or an authoring tool that is X3D capable
- Modify and refresh frequently, you won't break it!
- X3D-Edit is provided free for your use https://savage.nps.edu/X3D-Edit

### Web authors and X3D students

- Chapter 1 section 1 only, then start with Chapter 2 and proceed in order
- Review chapter 1 periodically later, when you want

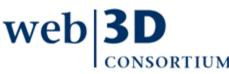

# How to use the book, 2

### **Experienced 3D programmers**

- Read Chapter 1 first to figure out how X3D is both similar to (and different from) the technologies which you already understand
- Skim chapters 2-6 scene graph fundamentals, then study chapters 2-9 animation, use others as needed

### **Experienced X3D authors**

- Study Chapter 1 descriptions of XML + ClassicVRML encodings, which are functionally equivalent
- Remainder of book in any order, can use it as a ready-reference manual

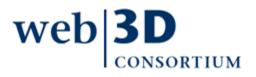

### Summary

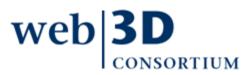

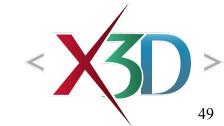

back to Table of Contents

# Summary

Reading this "Getting Started" slideset prepares you to work examples in *X3D for Web Authors* Topics include

- Goals, Motivation and Student background
- X3D-Edit Authoring Tool and Hello World example
- X3D for Web Authors: book organization and use
- It is important to get your system fully set up to view and edit X3D example scenes
- Can skip Chapter 1, Technical Introduction
  - Start right in working examples in Chapter 2

web **3D** 

*X3D: Extensible 3D Graphics for Web Authors* by Don Brutzman and Leonard Daly, Morgan Kaufmann Publishers, April 2007, 468 pages.

- http://x3dGraphics.com
- http://x3dgraphics.com/examples/X3dForWebAuthors

### X3D Resources

http://www.web3d.org/x3d/content/examples/X3dResources.html

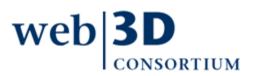

back to Table of Contents

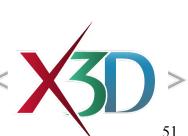

X3D-Edit Authoring Tool

https://savage.nps.edu/X3D-Edit

### X3D Scene Authoring Hints

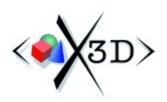

http://x3dgraphics.com/examples/X3dSceneAuthoringHints.html

### X3D Graphics Specification

- http://www.web3d.org/x3d/specifications
- Also available as help pages within X3D-Edit

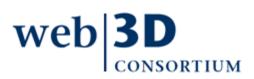

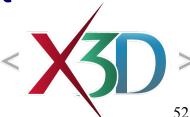

Standards for

ime 3D Communication

### Netbeans

http://www.netbeans.org

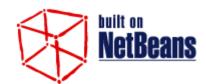

http://plugins.netbeans.org/PluginPortal

Netbeans IDE Field Guide, second edition, Patrick Keegan, Ludovic Champenois, Gregory Crawley, Charlie Hunt, Christopher Webster, Prentice Hall, 2006.

• http://www.netbeans.org/kb/articles/NBFieldGuide.html

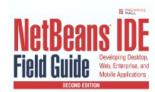

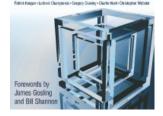

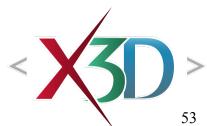

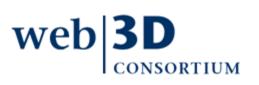

*Netbeans Tips and Tricks*, Ruth Kusterer, Prentice Hall, November 2008.

- "Your Guide to Finding Your Way Around the NetBeans IDE"
- http://www.netbeans.org/kb/articles/netbeans-tips-and-tricks-book.html

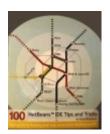

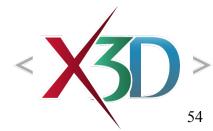

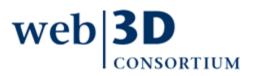

back to Table of Contents

### Contact

### **Don Brutzman**

brutzman@nps.edu

http://faculty.nps.edu/brutzman

Code USW/Br, Naval Postgraduate School Monterey California 93943-5000 USA 1.831.656.2149 voice

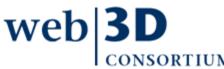

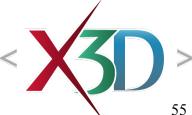

# CGEMS, SIGGRAPH, Eurographics

The Computer Graphics Educational Materials Source(CGEMS) site is designed for educators

- to provide a source of refereed high-quality content
- as a service to the Computer Graphics community
- freely available, directly prepared for classroom use
- http://cgems.inesc.pt

*X3D for Web Authors* recognized by CGEMS! ③

- Book materials: X3D-Edit tool, examples, slidesets
- Received jury award for Best Submission 2008

CGEMS supported by SIGGRAPH, Eurographics

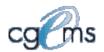

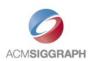

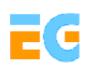

### Creative Commons open-source license

### http://creativecommons.org/licenses/by-nc-sa/3.0

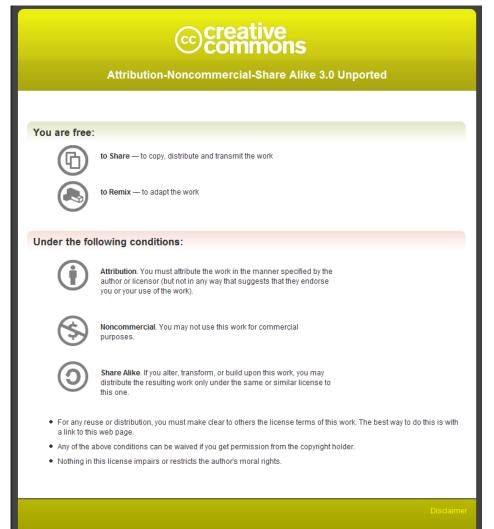

Your fair dealing and other rights are in no way affected by the above. This is a human-readable summary of the Legal Code (the full license)

web|**3D** 

### Open-source license for X3D-Edit software and X3D example scenes

http://www.web3d.org/x3d/content/examples/license.html

Copyright (c) 1995-2014 held by the author(s). All rights reserved.

Redistribution and use in source and binary forms, with or without modification, are permitted provided that the following conditions are met:

- Redistributions of source code must retain the above copyright notice, this list of conditions and the following disclaimer.
- Redistributions in binary form must reproduce the above copyright notice, this list of conditions and the following disclaimer in the documentation and/or other materials provided with the distribution.
- Neither the names of the Naval Postgraduate School (NPS) Modeling Virtual Environments and Simulation (MOVES) Institute nor the names of its contributors may be used to endorse or promote products derived from this software without specific prior written permission.

THIS SOFTWARE IS PROVIDED BY THE COPYRIGHT HOLDERS AND CONTRIBUTORS "AS IS" AND ANY EXPRESS OR IMPLIED WARRANTIES, INCLUDING, BUT NOT LIMITED TO, THE IMPLIED WARRANTIES OF MERCHANTABILITY AND FITNESS FOR A PARTICULAR PURPOSE ARE DISCLAIMED. IN NO EVENT SHALL THE COPYRIGHT OWNER OR CONTRIBUTORS BE LIABLE FOR ANY DIRECT, INDIRECT, INCIDENTAL, SPECIAL, EXEMPLARY, OR CONSEQUENTIAL DAMAGES (INCLUDING, BUT NOT LIMITED TO, PROCUREMENT OF SUBSTITUTE GOODS OR SERVICES; LOSS OF USE, DATA, OR PROFITS; OR BUSINESS INTERRUPTION) HOWEVER CAUSED AND ON ANY THEORY OF LIABILITY, WHETHER IN CONTRACT, STRICT LIABILITY, OR TORT (INCLUDING NEGLIGENCE OR OTHERWISE) ARISING IN ANY WAY OUT OF THE USE OF THIS SOFTWARE, EVEN IF ADVISED OF THE POSSIBILITY OF SUCH DAMAGE.

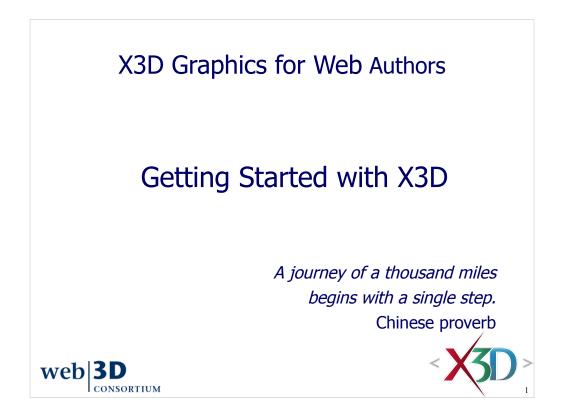

# Contents Goals, motivation and student background Software support • X3D Examples • X3D-Edit authoring tool and Hello World example X3D for Web Authors • book organization and use Summary and References Examples

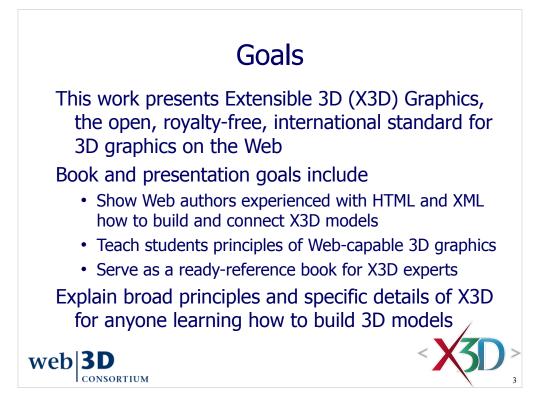

Excerpted and adapted from Chapter 1, X3D Graphics for Web Authors http://x3dGraphics.com

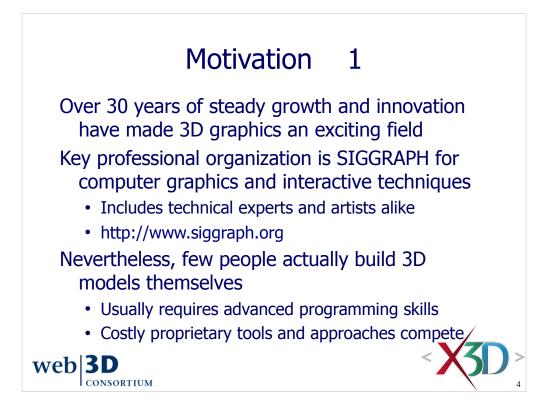

Association for Computing Machinery (ACM) at http://www.acm.org

is the parent organization of the

Special Interest Group on Graphics (SIGGRAPH) http://www.siggraph.org

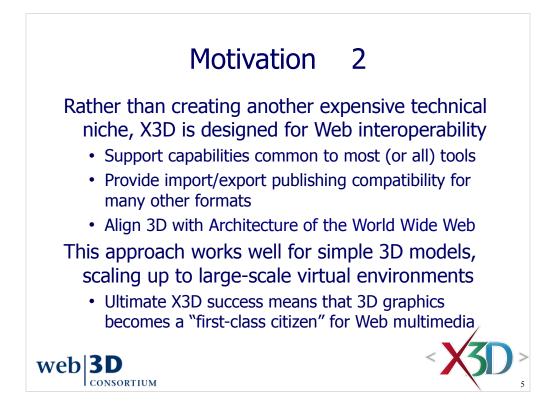

Students (and experts) working in 3D graphics usually get "locked into" one authoring tool or software package. This means they are often learning methods techniques that are peculiar to the tool interface, rather than 'nondenominational' 3D graphics knowledge that is more general, more portable, and suitable for Web export.

We hope that the book and associated materials changes this long-running situation.

The Architecture of the World Wide Web is a World Wide Web Consortium (W3C) Recommendation, administered by the W3C Technical Architecture Group (TAG) and online at http://www.w3.org/TR/webarch

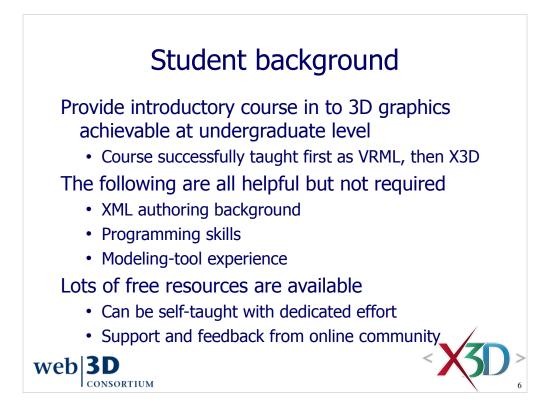

We are working to make X3D learnable and usable by any Web author.

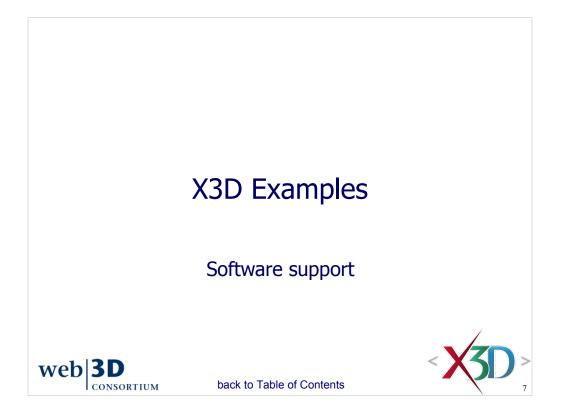

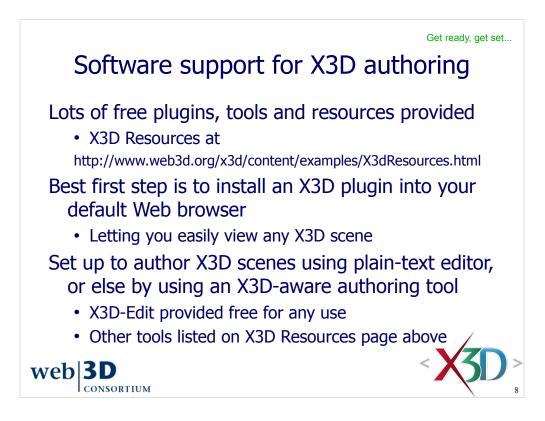

There are several ways to get to the X3D Resources page

• Online

• An earlier version of the X3D Resources (formerly called X3D Help page) is also provided as Appendix B in X3D for Web Authors book

- Also bundled with each of the X3D Examples archives
- · Sakai course website for enrolled NPS students
- Bundled with X3D-Edit help system:

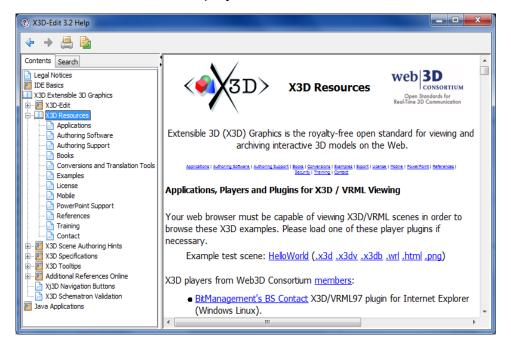

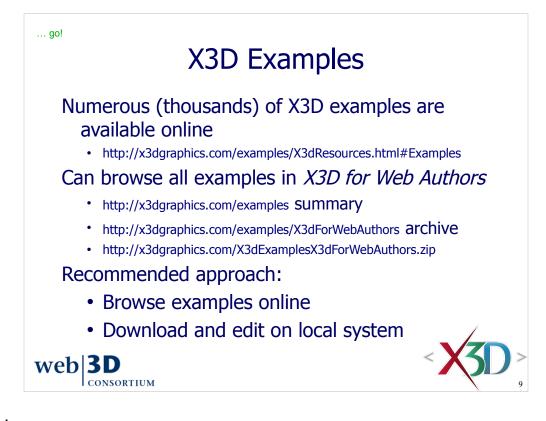

... go!

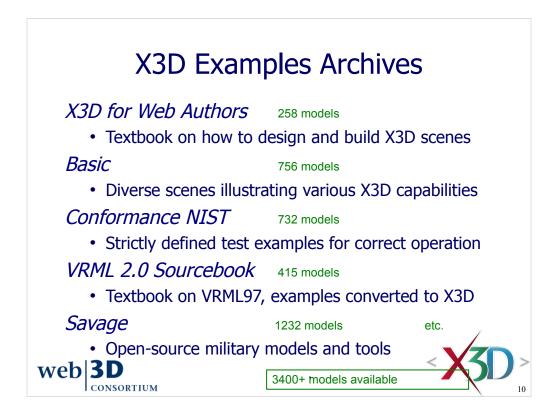

Model archives, .zip distributions and version control inspection are available at

• http://x3dgraphics.com/examples/X3dResources.html#Examples

NPS students from USA and other government agencies can also use the restricted-access SavageDefense archive.

• NPS SavageDefense library is an open-source set of models used for defense simulation. Access is restricted to NPS partners working on government-sponsored projects. Bug reports are tracked privately.

- Online at https://savagedefense.nps.navy.mil/SavageDefense
- Compressed archive (~450 MB) at X3dExamplesSavageDefense.zip
- Subversion master source is retrievable via subversion check out:

svn co https://savagedefense.nps.navy.mil/svn/nps/SavageDefense SavageDefense

| Download Example Archives           |                                                                                                    |
|-------------------------------------|----------------------------------------------------------------------------------------------------|
| ☑ X3D for Web Authors Examples      | A wide variety of basic examples are provided that show how to design and build X3D scenes. These are explained in the book X3D for Web Authors.                                                                                                    |
| Basic Examples                      | The Basic Examples archive provide provides numerous scenes illustrating a<br>broad variety of X3D capabilities.                                                                                                    |
| ConformanceNIST Test Suite Examples | The ConformanceNIST Test Suite Examples were authored by National<br>Institute of Standards and Technology (NIST) to provide a complete test set<br>for the Virtual Reality Modeling Language (VRML97). They were automatically<br>converted into X3D and provide approximate coverage for the X3D<br>Immersive Profile. |
| VRML 2.0 Sourcebook X3D Examples    | The VRML 2.0 Sourcebook is an outstanding textbook covering the Virtual<br>Reality Modeling Language (VRML) 97. These were the first examples<br>converted into X3D.                                                                                                    |
| Savage X3D Examples                 | NPS Scenario Authoring and Visualization for Advanced Graphical<br>Environments (SAVAGE) library is an open-source set of X3D models and<br>prototype tools used for defense simulation.                                                                                                    |
| Local download directory            | [C:\                                                                                                    |

X3D-Edit includes this download panel. Select the top-level *Examples* menu, then *Download* X3D *Example* Archives.

All .zip distributions remain available at

• http://x3dgraphics.com/examples/X3dResources.html#Examples

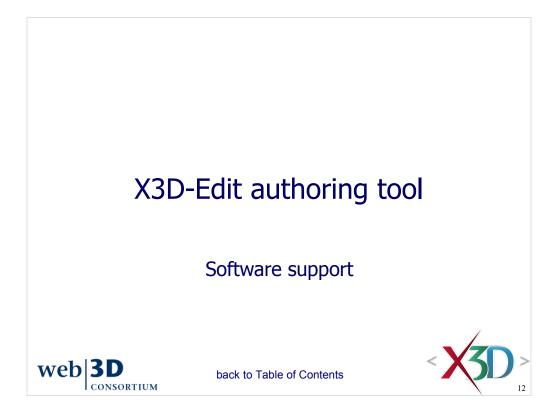

Acknowledgements at https://savage.nps.edu/X3D-Edit/#Acknowledgements

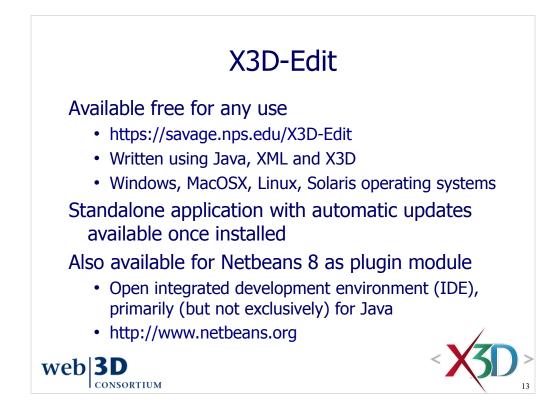

The X3D-Edit 3.2 Authoring Tool for Extensible 3D (X3D) Graphics supports the creation, checking, display and publication of X3D scenes.

It is written in open-source Java and XML using the Netbeans platform, making it suitable both as a standalone application and as a plugin module for the Netbeans integrated development environment (IDE).

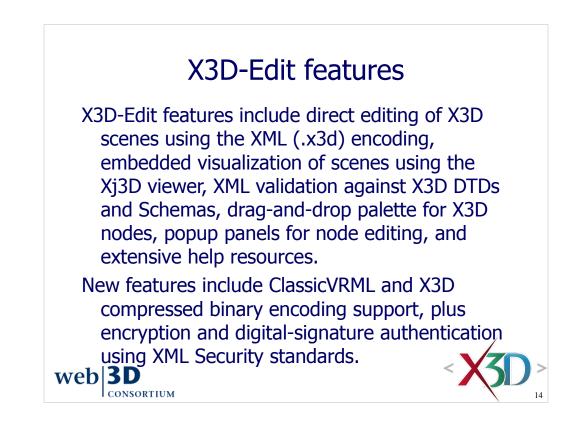

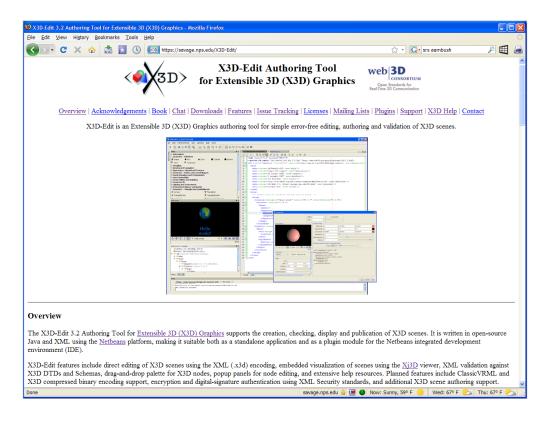

X3D-Edit home page is online at https://savage.nps.edu/X3D-Edit

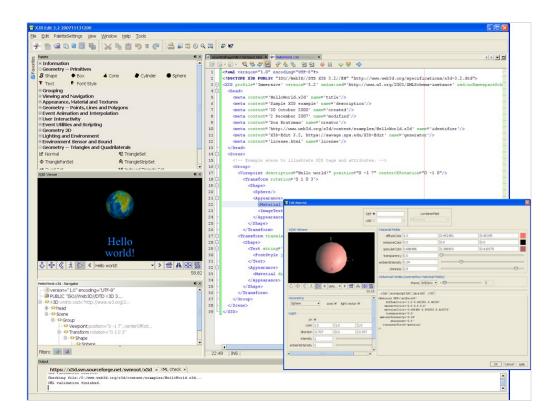

As the name implies, X3D-Edit is primarily oriented towards editing X3D text. Additional features include:

- · Pop-up editors for each node
- Palette for dragging/dropping new nodes
- Xj3D scene visualization
- XML tree view
- · Automatic code completion and element matching
- Validation and error checking
- Help system including multilingual tooltips, X3D specifications, examples help and X3D Scene Authoring Hints
- Automatic updates

https://savage.nps.edu/X3D-Edit

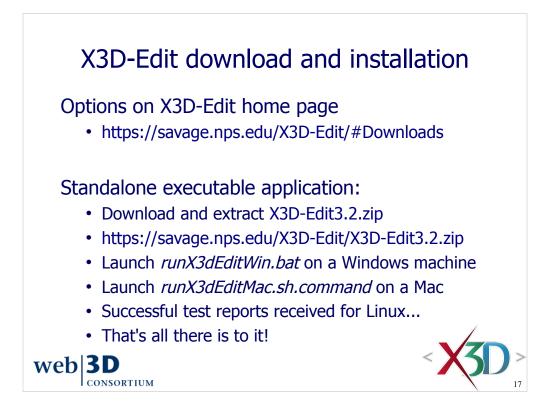

Further customization for Linux is welcome, expert help is invited

Work in progress: Java WebStart version

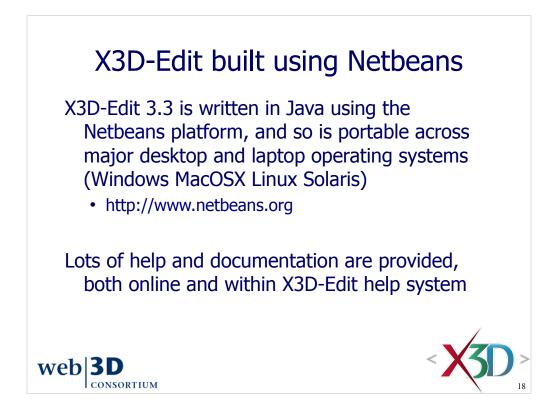

|                                                                                                    | X3D-Edit updates<br>er-left corner of screen in<br>are available for automatic                                                                                                    | dicates when                                                                                                    |
|----------------------------------------------------------------------------------------------------|----------------------------------------------------------------------------------------------------|----------------------------------------------------------------------------------------------------|
| Control (and (a))     Control (a))     Control (a)) | s 🐂 🗂 🤭 🥐 📲 🐁 👔 - concentration 🖉 🖉                                                                                                    | O Group     O Group     O StatoGroup     P Transform     O,LOG Level of Detail)     QLOG Level of Detail)                                                                                                    |
| web  <b>3D</b>                                                                                                    | Image: State of the state of the state o | Concernence of the sector of the sector |

It is also possible to manually trigger an X3D-Edit update, if one is available.

From top menu, select *Tools > Plugins > Updates* and then click the <u>Update</u> button.

| 0 | Plugins                                                                                                    |                                                                                      |                                                   |                                                                                                    |
|---|----------------------------------------------------------------------------------------------------|--------------------------------------------------------------------------------------|---------------------------------------------------|----------------------------------------------------------------------------------------------------|
|   | Updates (8)                                                                                                    | Available Plugins (46) Dov                                                           | vnloaded Installed (42) Settings                  |                                                                                                    |
|   | Reload                                                                                                    | Catalog                                                                              |                                                   | Search:                                                                                                    |
|   | Update                                                                                                    | Name                                                                                 | Category ₹                                        |                                                                                                    |
|   | ~                                                                                                    | Editing Files                                                                        | Base IDE                                          | X3D-Edit                                                                                                    |
|   | Image: A start of the start of the start | X3D-Edit                                                                             | Editing                                           | Version: 0.92                                                                                                    |
|   |                                                                                                    | Java<br>Java Debugger<br>Mobility<br>Mobility End to End<br>Ruby and Rails<br>Struts | Java<br>Java<br>Mobility<br>Ruby<br>Web & Java EE | Author: Mike Bailey and Don Brutzman, Naval Postgraduate School         Date: 12/14/07         Source: X3D Edit Update Center         Homepage: https://savage.nps.edu/X3D-Edit         Plugin Description         The X3D-Edit module supports the authoring of Extensible 3D (X3D) Graphics scenes. The X3D file format is an expanded XML version of the VRML97 3D scene-graph format. |
| ( | Update                                                                                                    | <sup>B</sup> plugins selected, 13MB                                                  | A Update operation will require re                | start of the IDE                                                                                                    |
|   |                                                                                                    |                                                                                      |                                                   | <u>C</u> lose <u>H</u> elp                                                                                                    |

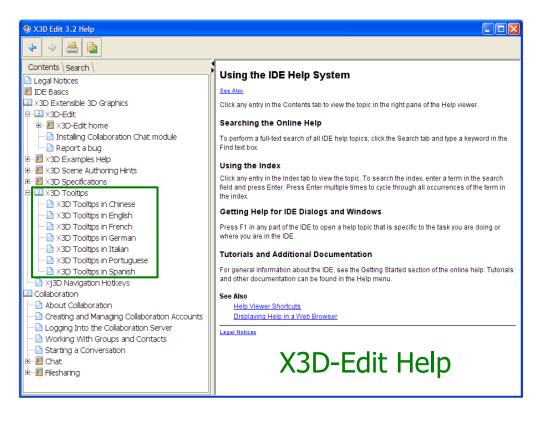

F1 or the Help menu launches the JavaHelp system.

| Finding, Sea<br>Replacing | arching, and                | Coding in Ja     | ava                               |                   | , Testing, and Runnin          |  |
|---------------------------|-----------------------------|------------------|-----------------------------------|-------------------|--------------------------------|--|
| Replacing                 |                             | Alt-Insert       | Generate code                     | F9                | Compile package/ file          |  |
| Ctrl-F3                   | Search word at insert point | Ctrl-Shift-I     | Fix all class imports             | F11               | Build main project             |  |
| 3/Shift-F3                | Find next/previous in file  | Alt-Shift-I      | Fix selected class's import       | Shift-F11         | Clean & build main project     |  |
| trl-F/H                   | Find/Replace in file        | Alt-Shift-F      | Format selection                  | Ctrl-Q            | Set request parameters         |  |
| lt-F7                     | Find usages                 | Alt-Shift Left/  | Shift lines left/right/up/down    | Ctrl-Shift-U      | Create JUnit test              |  |
| trl-Shift-P               | Find/replace in projects    | Right/Up/Down    |                                   | Ctrl-F6/Alt-F6    | Run JUnit test on file/project |  |
| lt-Shift-U                | Find usages results         | Ctrl-Shift-Up/D  | Copy lines up/down                | F6/Shift-F6       | Run main project/file          |  |
| lt-Shift-H                | Turn off search result      | Ctrl/Alt-F12     | Inspect members/hierarchy         | Opening ar        | nd Toggling between            |  |
|                           | highlights                  | Ctrl-/           | Add/remove comment lines          | Views             | iu logging between             |  |
| trl-R                     | Rename                      | Ctrl-E           | Delete current line               | views             |                                |  |
| trl-U, then U             | Convert selection to        |                  | -                                 | Ctrl-Tab (Ctrl-`) | Toggle between open            |  |
|                           | uppercase                   | Coding in C      | /C++                              |                   | documents                      |  |
| trl-U, then L             | Convert selection to        | Alt-Shift-C      | Go to declaration                 | Shift-Escape      | Maximize window (toggle)       |  |
|                           | lowercase                   | Ctrl-F9          | Evaluate expression               | Ctrl-F4/Ctrl-W    | Close currently selected       |  |
| trl-U, then S             | Toggle case of selection    | Cul-19           | Evaluate expression               | carr 4/car W      | window                         |  |
| lt-Shift-V                | Paste formatted             | Coding in R      | uby                               | Ctrl-Shift-E4     | Close all windows              |  |
| avidating                 | through Source Code         |                  | · ·                               | Shift-F10         | Open contextual menu           |  |
| aviyating                 | unough Source Code          | Ctrl-Shift-A     | Jump Rails action > view          | Alt-Shift-D       | Undock window                  |  |
| trl-0/Alt-Shift-0         | ) Go to type/file           | Alt-Shift-       | Select Next/Previous              |                   |                                |  |
| trl-Shift-T               | Go to JUnit test            | Period/Comma     | element                           | Debugging         |                                |  |
| lt-O                      | Go to source                |                  | Show documentation                | 01.1.55           |                                |  |
| trl-B                     | Go to declaration           | Ctrl-Shift-T     | Jump from test file to file       | Ctrl-F5           | Start debugging main project   |  |
| trl-G                     | Go to line                  | SOA              |                                   | Ctrl-Shift-F5     | Start debugging current file   |  |
| trl-Shift-M               | Toggle add/remove           | JUA              |                                   | Ctrl-Shift-F6     | Start debugging test for file  |  |
|                           | bookmark                    | Tab-Shift-Arrows | Move through elements             |                   | (JUnit)                        |  |
| trl-Shift-                | Next/previous bookmark      | Alt-Shift-F      | Advanced search                   | Shift-F5/F5       | Stop/Continue debugging        |  |
| eriod/Comma               |                             | Alt/Shift-Enter  | Expand/collapse elements          | <b>F</b> 4        | session                        |  |
| trl-                      | Next/previous               | Ctrl-Shift-9     | Show BPEL Mapper                  | F4                | Run to cursor location in file |  |
| eriod/Comma               | usage/compile error         |                  |                                   | F7/F8             | Step into/over                 |  |
| trl-Shift-1/2/3           | Select in                   | UML              |                                   | Ctrl-F7           | Step out                       |  |
|                           | Projects/Files/Favorites    | All chift Allo   | to a sub-shirth she fare and fare | Ctrl-Alt-Up       | Go to called method            |  |
| trl-í                     | Move caret to matching      | Alt-Shift-A/O    | Insert attribute/operation        | Ctrl-Alt-Down     | Go to calling method           |  |
|                           | bracket                     | Chill Chiffe F   | into selected element             | Ctrl-F9           | Evaluate expression            |  |
| trl-K/Ctrl-Shift          | KNext/previous word match   | Ctrl-Shift-F     | Fit diagram into window           | Ctrl-F8           | Toggle breakpoint              |  |
| lt-Left/Alt-              | Go backward/forward/to last | F8               | Toggle Overview window            | Ctrl-Shift-F8     | New breakpoint                 |  |
| ight/Ctrl-Q               | edit                        | Ctrl-Shift-5     | Select active UML diagram         | Ctrl-Shift-F7     | New watch                      |  |

Available via the top Help menu, and also online at http://wiki.netbeans.org/wiki/view/KeymapProfileFor60

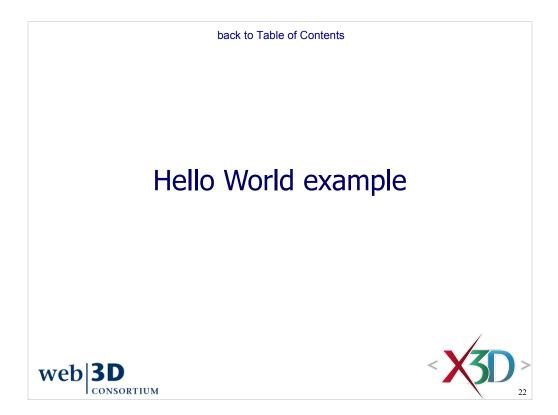

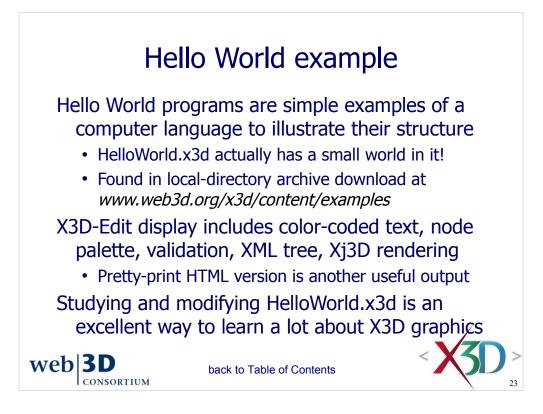

#### http://x3dgraphics.com/examples/HelloWorld.x3d

http://www.web3d.org/x3d/content/examples/HelloWorld.x3d

master in version control:

http://x3d.svn.sourceforge.net/viewvc/\*checkout\*/x3d/www.web3d.org/x3d/content/examples/HelloWorld.x3d

| Edit View Window Tools Help            |                                                                                                    |                                                      |
|----------------------------------------|----------------------------------------------------------------------------------------------------|------------------------------------------------------|
| Viewer 4i ×                            | HeloWorld.x3d ×                                                                                                    | Palette                                              |
|                                        | [] · · · · · · · · · · · · · · · · · · ·                                                                                                    | Information                                          |
| 1000                                   | xml version="1.0" encoding="UTF-8"?                                                                                                    | ∽ Meta                                               |
| CF.                                    | X3D PUBLIC "ISO//Web3D//DTD X3D 3.1//EN" "http://www.web3d.org/specifications/x</td <td>Geometry Primitives</td>                                                                                                    | Geometry Primitives                                  |
| 5 6                                    | <x3d helloworld.x3d'="" name="title" profile="Immersive" version="3.1" xmlns:xsd="http://www.w3.org/2001/XMLSchema-instan&lt;/p&gt;&lt;/td&gt;&lt;td&gt;Grouping&lt;/td&gt;&lt;/tr&gt;&lt;tr&gt;&lt;td&gt;&lt;/td&gt;&lt;td&gt;e &lt;head&gt;&lt;/td&gt;&lt;td&gt;Group&lt;/td&gt;&lt;/tr&gt;&lt;tr&gt;&lt;td&gt;&lt;/td&gt;&lt;td&gt;&lt;meta content="></x3d>                                                                                                    | 2 StaticGroup                                        |
|                                        | <meta content="Simple X3D example" name="description"/> <meta content="3D October 2000" name="created"/>                                                                                                    | # Transform                                          |
|                                        | <pre><meta content="20 December 2007" name="created"/> <meta content="20 December 2007" name="modified"/></pre>                                                                                                    |                                                      |
| TT 11                                  | <pre><meta content="Don Brutzman" name="creator"/></pre>                                                                                                    | •0) Inline                                           |
| Hello                                  | <pre><meta 3.2,="" content="http://www.web3d.org/x3d/content/examples/HelloWorld.x3d" https:="" name="generator" savage.nps.edu="" x3d-edit="" x3d-edit'=""/></pre>                                                                                                    | Switch                                               |
| world!                                 | <meta content="license.html" name="license"/>                                                                                                    | Viewing and Navigation                               |
|                                        | -                                                                                                    | Appearance, Material and Texture                     |
| \$ \$ \$ \$ \$ \$                      | G <scene></scene>                                                                                                    | Appearance                                           |
| 66.66                                  | Example scene to illustrate X3D tags and attributes                                                                                                    | Material                                             |
| 00,00                                  | Group><br><viewpoint centerofrotation="0 -1 0" description="Hello world!" position="0 -1 7"></viewpoint> -                                                                                                    |                                                      |
| World.x3d - Navigator 4I ×             |                                                                                                    | 1 TwoSidedMaterial                                   |
| version="1.0" encoding="UTF-8"         | <pre><transform rotation="0 1 0 3"> </transform></pre>                                                                                                    | FilProperties                                        |
| PUBLIC "ISO//Web3D//DTD X3D            | <pre> &lt; sphere/&gt; </pre>                                                                                                    | T LineProperties                                     |
| X3D xmlns:xsd="http://www.w3.          | Appearance>                                                                                                    | ImageTexture                                         |
| ⊞-⇔head                                | <material diffusecolor="0 0.5 1"></material>                                                                                                    |                                                      |
| ⊟ <> Scene                             | <imagetexture -2="" 0="" 0'="" url='"earth-topo.png" "earth-topo.jpg" "earth-topo-small.gif"&lt;/td&gt;&lt;td&gt;MovieTexture&lt;/td&gt;&lt;/tr&gt;&lt;tr&gt;&lt;td&gt;🖻 🗘 Group&lt;/td&gt;&lt;td&gt;- &lt;/Appearance&gt;&lt;/td&gt;&lt;td&gt;III PixelTexture&lt;/td&gt;&lt;/tr&gt;&lt;tr&gt;&lt;td&gt;Viewpoint position="0 -:&lt;/td&gt;&lt;td&gt;- &lt;/Shape&gt;&lt;/td&gt;&lt;td&gt;TextureTransform&lt;/td&gt;&lt;/tr&gt;&lt;tr&gt;&lt;td&gt;O Transform rotation="0&lt;/td&gt;&lt;td&gt;&lt;/Transform&gt; &lt;/Transform translation='></imagetexture>                                                                                                    | #* TextureCoordinate                                 |
| ià- ↔ Shape                            | <pre><transform translation="0 -2 0"> <shape> <transform translation="10-2 0"> <shape> </shape></transform></shape></transform></pre>                                                                                                    |                                                      |
| - O Sphere                             | <pre></pre> <pre></pre> | U TextureCoordinateGenerator                         |
| Appearance     Material diffuse        | <fontstyle justify='"MIDDLE" "MIDDLE"'></fontstyle>                                                                                                    | Geometry Points, Lines and Po                        |
| ······································ |                                                                                                    | Event Animation and Interpolation                    |
|                                        | Appearance>                                                                                                    | User Interactivity     Event Utilities and Scripting |
| B ↔ Haision a isadon =                 | <material diffusecolor="0.1 0.5 1"></material>                                                                                                    | Event Outlies and Scripting     Geometry 2D          |
| B- O Text solid="false"                | -                                                                                                    | Lighting and Environment                             |
| Sectorial last                         | -                                                                                                    | Environment Sensor and Sound                         |
|                                        | -<br>-                                                                                                    | Geometry Triangles and Quadr                         |
| Material diffuse                       | - Group<br>- Scene                                                                                                    |                                                      |
|                                        | X3D                                                                                                    |                                                      |
| »»»»                                   |                                                                                                    |                                                      |
| ers: 🕘 😫                               |                                                                                                    |                                                      |
| ci 5. 🕒 🛶                              | 29:55 INS                                                                                                    |                                                      |
| ut - XML check                         |                                                                                                    |                                                      |
| XML validation started.                |                                                                                                    |                                                      |
|                                        | 3d/content/examples/HelloWorld.x3d                                                                                                    |                                                      |
| XML validation finished.               |                                                                                                    |                                                      |
| a                                      |                                                                                                    |                                                      |

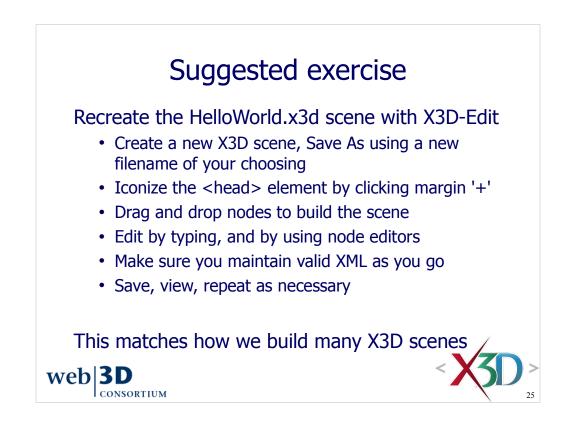

| • 📾 • 🗗 🖓 🖓                                                                                                    | ry <u>B</u> ookmarks <u>T</u> ools (                                                                                                    |                             |                               |                                     |                               |                                  |                |        |            |
|----------------------------------------------------------------------------------------------------|----------------------------------------------------------------------------------------------------|-----------------------------|-------------------------------|-------------------------------------|-------------------------------|----------------------------------|----------------|--------|------------|
|                                                                                                    |                                                                                                    | http://x3dgraphics.com      | m/examples/X3dForWebAuth      | ors/Chapter01-TechnicalOverv        | /iew/_pages/page02.html       |                                  | 🔹 🕨 💽 - Google |        |            |
| Ŵ                                                                                                    | ជា                                                                                                    | ۵                           | លី                            | ۵.                                  | ۵ <b>۱</b>                    | 12                               |                | launch | link       |
|                                                                                                    |                                                                                                    | 10                          | w.da                          | et a                                | 4                             |                                  |                | X3D    | VRM        |
|                                                                                                    | Van Co                                                                                                    | W.I. I. I. I. Cl.           | 01 T 1                        | 10 · · · · ·                        | W11                           |                                  |                |        |            |
|                                                                                                    | ASD for                                                                                                    | web Authors, Ch             | apter 01 - Technic            | al Overview: Hello                  | world                         |                                  | Hello          | X3DV   | XHT        |
|                                                                                                    |                                                                                                    | S                           | simple X3D exampl             | e                                   |                               |                                  | world!         | X3DB   | <u>C14</u> |
|                                                                                                    |                                                                                                    |                             |                               |                                     |                               |                                  | world:         |        |            |
|                                                                                                    |                                                                                                    |                             |                               |                                     |                               |                                  |                |        |            |
|                                                                                                    | encoding="UTF-8"?><br>C "ISO//Web3D//DTD X3                                                                                                    | D 3.1//EN" "http://w        | ww.web3d.org/specifica        | tions/x3d-3.1.dtd">                 |                               |                                  |                |        |            |
| ) profile='Immersive                                                                                                    | e' version='3.1' xmlns.xsd='h                                                                                                    | ttp://www.w3.org/2001/XM    | LSchema-instance' xsd:noNan   | nespaceSchemaLocation='http         | ://www.web3d.org/specifica    | tions/x3d-3.1.xsd '>             |                |        |            |
| head>                                                                                                    |                                                                                                    |                             |                               |                                     |                               |                                  |                |        |            |
|                                                                                                    | e' content=' <u>HelloWorld.x3d</u><br>scription' content='Simple X                                                                                                    |                             |                               |                                     |                               |                                  |                |        |            |
|                                                                                                    | scription content= simple A<br>eated' content='30 October                                                                                                    |                             |                               |                                     |                               |                                  |                |        |            |
|                                                                                                    | odified' content='10 July 200                                                                                                    |                             |                               |                                     |                               |                                  |                |        |            |
| <meta content="Don Brutzma&lt;/td&gt;&lt;td&gt;m" name="cre&lt;/td&gt;&lt;td&gt;eator"/>                                                                                                    |                                                                                                    |                             |                               |                                     |                               |                                  |                |        |            |
|                                                                                                    |                                                                                                    |                             | mples/Basic/HelloWorld.x3d '/ | >                                   |                               |                                  |                |        |            |
|                                                                                                    |                                                                                                    | https://savage.nps.edu/X3D- | - <u>Edit</u> '/>             |                                     |                               |                                  |                |        |            |
| <meta head="" name="lice&lt;br&gt;"/>                                                                                                    | ense' content=' <u>license.htm</u> l/>                                                                                                    | ·                           |                               |                                     |                               |                                  |                |        |            |
| nead.»                                                                                                    |                                                                                                    |                             |                               |                                     |                               |                                  |                |        |            |
| -                                                                                                    |                                                                                                    |                             |                               |                                     |                               |                                  |                |        |            |
|                                                                                                    |                                                                                                    |                             | 1                             | 'ndex for Viewpoint image: <u>V</u> | iewpoint 1                    |                                  |                |        |            |
| ->                                                                                                    |                                                                                                    |                             |                               |                                     |                               |                                  |                |        |            |
| Scene>                                                                                                    |                                                                                                    |                             |                               |                                     |                               |                                  |                |        |            |
|                                                                                                    | ene to illustrate X3D tags an                                                                                                    | d attributes>               |                               |                                     |                               |                                  |                |        |            |
| <group></group>                                                                                                    |                                                                                                    |                             |                               |                                     |                               |                                  |                |        |            |
|                                                                                                    | description='hello, world!' p                                                                                                    | osition='0 -1 7'/>          |                               |                                     |                               |                                  |                |        |            |
| <transform></transform>                                                                                                    |                                                                                                    |                             |                               |                                     |                               |                                  |                |        |            |
|                                                                                                    | orm rotation='0 1 0 3'>                                                                                                    |                             |                               |                                     |                               |                                  |                |        |            |
| <sha< td=""><td></td><td></td><td></td><td></td><td></td><td></td><td></td><td></td><td></td></sha<>                                                                                                    |                                                                                                    |                             |                               |                                     |                               |                                  |                |        |            |
|                                                                                                    | <sphere></sphere>                                                                                                    |                             |                               |                                     |                               |                                  |                |        |            |
| *                                                                                                    | <appearance><br/><imagetexture< td=""><td></td><td></td><td></td><td></td><td></td><td></td><td></td><td></td></imagetexture<></appearance>                                                                                                    |                             |                               |                                     |                               |                                  |                |        |            |
|                                                                                                    |                                                                                                    |                             |                               | ples/earth-topo.png" "/www.we       |                               | ter ( and a second second second |                |        |            |
|                                                                                                    |                                                                                                    |                             |                               | reb3d.org/x3d/content/example       |                               |                                  |                |        |            |
|                                                                                                    |                                                                                                    | x5d content/examples/basic/ | earth-topo.phg http://www.w   | reosa.org/xsa/content/exampte       | es basic/earui-topo-sinaii.gi |                                  |                |        |            |
|                                                                                                    | ape>                                                                                                    |                             |                               |                                     |                               |                                  |                |        |            |
|                                                                                                    |                                                                                                    |                             |                               |                                     |                               |                                  |                |        |            |
| <td></td> <td></td> <td></td> <td></td> <td></td> <td></td> <td></td> <td></td> <td></td>                                                                                                    |                                                                                                    |                             |                               |                                     |                               |                                  |                |        |            |
|                                                                                                    | translation='0 -2 0'>                                                                                                    |                             |                               |                                     |                               |                                  |                |        |            |
|                                                                                                    |                                                                                                    |                             |                               |                                     |                               |                                  |                |        |            |
|                                                                                                    | >                                                                                                    |                             |                               |                                     |                               |                                  |                |        |            |
| <br><transform t<br=""><shape><br/><tex< td=""><td>xt string="Hello" "world!" s</td><td></td><td></td><td></td><td></td><td></td><td></td><td></td><td></td></tex<></shape></transform>                                                                                                    | xt string="Hello" "world!" s                                                                                                    |                             |                               |                                     |                               |                                  |                |        |            |
| <br><transform t<br=""><shape><br/><tex< td=""><td></td><td></td><td></td><td></td><td></td><td></td><td></td><td></td><td></td></tex<></shape></transform>                                                                                                    |                                                                                                    |                             |                               |                                     |                               |                                  |                |        |            |
| <br><transform t<br=""><shape><br/><tes<br>&lt;<br/><tes< td=""><td>xt string="Hello" "world!" s<br/><fontstyle 'world!"="" hello"="" justify="MIDDI&lt;br&gt;ext&gt;&lt;/td&gt;&lt;td&gt;&lt;/td&gt;&lt;td&gt;&lt;/td&gt;&lt;td&gt;&lt;/td&gt;&lt;td&gt;&lt;/td&gt;&lt;td&gt;&lt;/td&gt;&lt;td&gt;&lt;/td&gt;&lt;td&gt;&lt;/td&gt;&lt;td&gt;&lt;/td&gt;&lt;/tr&gt;&lt;tr&gt;&lt;td&gt;&lt;/Transform&gt;&lt;br&gt;&lt;Transform t&lt;br&gt;&lt;Shape&gt;&lt;br&gt;&lt;Tes&lt;br&gt;&lt;Tes&lt;br&gt;&lt;/Tes&lt;/td&gt;&lt;td&gt;xt string=" s<br=""><fontstyle "middle"="" justify="MIDDI&lt;br&gt;ext&gt;&lt;br&gt;spearance&gt;&lt;/td&gt;&lt;td&gt;E"></fontstyle></fontstyle></td><td></td><td></td><td></td><td></td><td></td><td></td><td></td></tes<></tes<br></shape></transform> | xt string="Hello" "world!" s<br><fontstyle 'world!"="" hello"="" justify="MIDDI&lt;br&gt;ext&gt;&lt;/td&gt;&lt;td&gt;&lt;/td&gt;&lt;td&gt;&lt;/td&gt;&lt;td&gt;&lt;/td&gt;&lt;td&gt;&lt;/td&gt;&lt;td&gt;&lt;/td&gt;&lt;td&gt;&lt;/td&gt;&lt;td&gt;&lt;/td&gt;&lt;td&gt;&lt;/td&gt;&lt;/tr&gt;&lt;tr&gt;&lt;td&gt;&lt;/Transform&gt;&lt;br&gt;&lt;Transform t&lt;br&gt;&lt;Shape&gt;&lt;br&gt;&lt;Tes&lt;br&gt;&lt;Tes&lt;br&gt;&lt;/Tes&lt;/td&gt;&lt;td&gt;xt string=" s<br=""><fontstyle "middle"="" justify="MIDDI&lt;br&gt;ext&gt;&lt;br&gt;spearance&gt;&lt;/td&gt;&lt;td&gt;E"></fontstyle></fontstyle> |                             |                               |                                     |                               |                                  |                |        |            |
| <br><transform t<br=""><shape><br/><tes<br><tes<br><td>xt string="Hello" "world!" s<br/><fontstyle "middle"="" justify="MIDDI&lt;br&gt;ext&gt;&lt;/td&gt;&lt;td&gt;E"></fontstyle></td><td></td><td></td><td></td><td></td><td></td><td></td><td></td></tes<br></tes<br></shape></transform>                                                                                                    | xt string="Hello" "world!" s<br><fontstyle "middle"="" justify="MIDDI&lt;br&gt;ext&gt;&lt;/td&gt;&lt;td&gt;E"></fontstyle>                                                                                                    |                             |                               |                                     |                               |                                  |                |        |            |

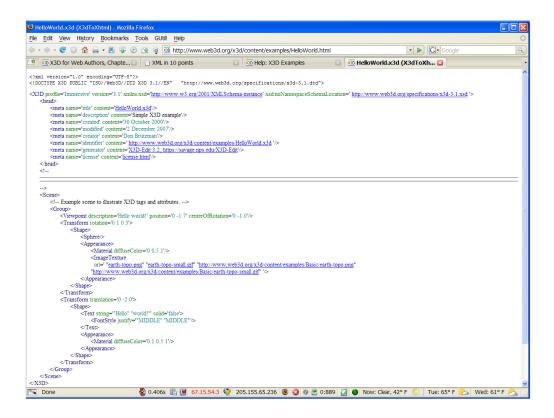

Pretty-printed HTML output using X3dToXhtml.xslt stylesheet

http://www.web3d.org/x3d/content/examples/HelloWorld.html

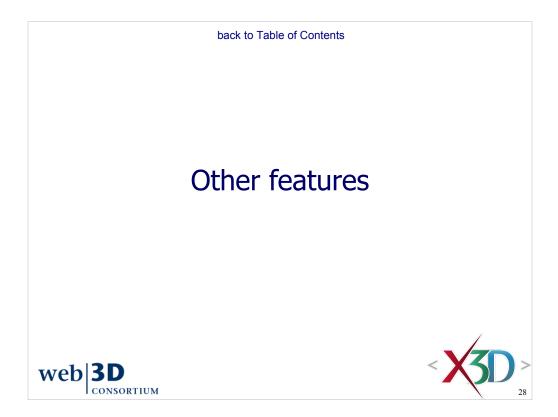

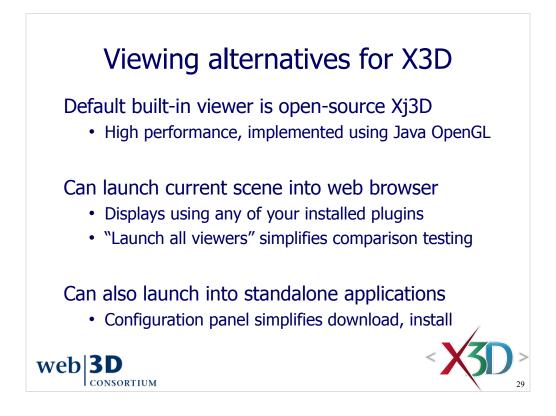

http://www.xj3d.org

http://www.web3d.org/x3d/content/examples/X3dResources.html#Applications

## Right-click to launch external viewer

| HelloWorld.x3d - Editor                                                                                                    |                                                                                                    |  |  |  |  |  |  |
|----------------------------------------------------------------------------------------------------|----------------------------------------------------------------------------------------------------|--|--|--|--|--|--|
| Interview HelloWorld.x3d ×                                                                                                    |                                                                                                    |  |  |  |  |  |  |
| 12 2 - 3 - <b>Q <del>Q</del> <del>Q</del> <del>Q</del> <del>Q</del> <del>Q</del> <del>Q</del></b>                                                              | 2. 엘 앱 : 🛛 🗢 🤝 🗘                                                                                                    |  |  |  |  |  |  |
| 1 xml version="1.0" encoding=</p                                                                                                    | ="UTF-8"?>                                                                                                    |  |  |  |  |  |  |
| 2 X3D PUBLIC "ISO//We</th <th>Web3D//DTD X3D 3.1//EN" "http://www.web3d.org/specifications/x3d-3.1.dtd"&gt;</th>                                               | Web3D//DTD X3D 3.1//EN" "http://www.web3d.org/specifications/x3d-3.1.dtd">                                                 |  |  |  |  |  |  |
|                                                                                                    | csion='3.1' xmlns:xsd='http://www.w3.org/2001/XMLSchema-instance' xsd:noNamespaceSchemaLocation='http://www.web3d.org/spec |  |  |  |  |  |  |
| 4 🖻 <head></head>                                                                                                    |                                                                                                    |  |  |  |  |  |  |
| 5 <meta content="HelloWorld&lt;br&gt;6 &lt;meta content=" simple="" th="" x31<=""/> <th>ld.x3d' name='title'/&gt;<br/>3D example' name='description'/&gt;</th> | ld.x3d' name='title'/><br>3D example' name='description'/>                                                                 |  |  |  |  |  |  |
| 7 ometa content='30 October                                                                                                    |                                                                                                    |  |  |  |  |  |  |
|                                                                                                    | er 2007 name='modified'/>                                                                                                  |  |  |  |  |  |  |
| 9 meta content='Don Brutzn                                                                                                    | zman' name='creator'/>                                                                                                    |  |  |  |  |  |  |
| 10                                                                                                    |                                                                                                    |  |  |  |  |  |  |
| 11 <pre>cmeta content='X3D-Edit 3</pre>                                                                                                    | 3.2, https://savage.nps.edu/X3D-Edit' name='generator'/>                                                                   |  |  |  |  |  |  |
| 12                                                                                                    |                                                                                                    |  |  |  |  |  |  |

| Options          | <b>11</b> .       |                       | <b>0</b> /9    | 1                  |          |   |         |        |          |
|------------------|-------------------|-----------------------|----------------|--------------------|----------|---|---------|--------|----------|
| ୍ଷ୍ମି<br>General | Editor            | Fonts & Colors        | Keymap         | Miscellaneous      |          |   |         |        |          |
| Ant \ Appearan   | nce \ Diff \ File | s \ GUI Builder \ Jav | /aScript \ Tas | ks \ Versioning \  | X3D \    |   |         |        |          |
| X3D Player       | rs Available \    | K3D CAD Filters \X    | ML Security    |                    |          |   |         |        |          |
| в                | S Contact 🗹       | les\Bitmanagemen      | t Software\B   | S Contact\BSCont   | tact.exe |   | default | launch | download |
|                  | FreeWrl 🗹         |                       |                |                    |          |   | default | launch | download |
|                  | Heilan 🗹          | C:\Program Files\H    | eilanBrowser   | -0.15\HeilanBrow   | ser.exe  |   | default | launch | download |
| Insta            | ant Reality 🗹     | C:\Program Files\I    | nstant Player  | \bin\InstantPlayer | r.exe    |   | default | launch | download |
|                  | Octaga 🗹          | :\Program Files\Oc    | taga\Octaga    | Player\OctagaPla   | yer.exe  |   | default | launch | download |
|                  | SwirlX3D 🗹        | C:\Program Files\F    | vinecoast\Sw   | irlViewer\SwirlVw  | v.exe    |   | default | launch | download |
|                  | Vivaty 🗹          | C:\Program Files\\    | /ivaty\VivatyF | layer\VivatyPlaye  | r.exe    |   | default | launch | download |
|                  | ХјЗD 🗹            | C:\Program Files\>    | (j3D\browser   | .bat               |          |   | default | launch | download |
| Oth              | her player 💌      | C:\Program Files\>    | (j3D-2.0-NPS   | \oglb.bat          |          |   | clear   | launch | download |
| Other p          | olayer name:      | X13D-2.0-NPS          |                |                    |          |   |         |        |          |
|                  |                   |                       |                | Player launch ir   |          | 1 | seconds |        |          |

X3D-Edit menu selections: Tools, Options, Miscellaneous, X3D, Players

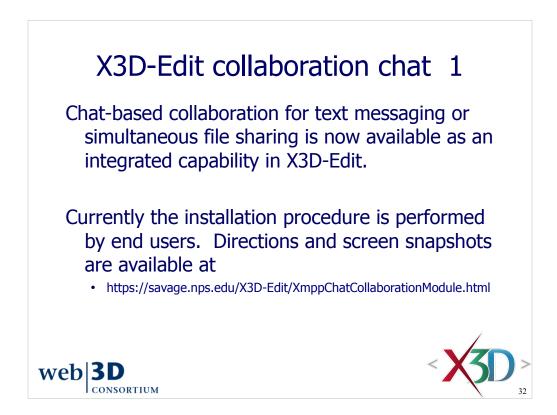

# X3D-Edit collaboration chat 2

| View       Image: Second to chat         Image: Second to chat       Image: Second to chat |
|--------------------------------------------------------------------------------------------|
|                                                                                            |
|                                                                                            |

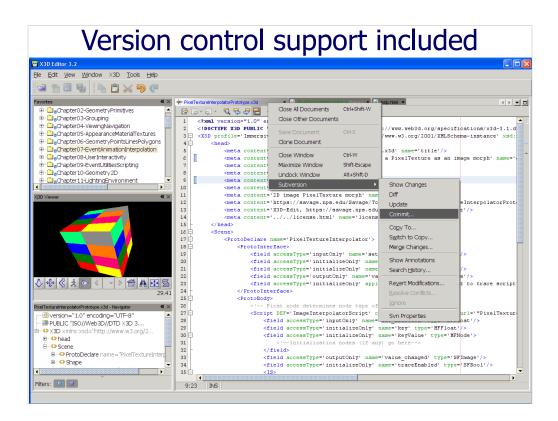

Version control allows multiple authors to share updates and work together. Prerequisite: you must have the Collabnet subversion client installed.

If the file being edited is under version control, the Netbeans platform detects that and offers Subversion or CVS version control (as appropriate) without further setup.

Developers can work with X3D-Edit directly to update, diff (difference compare) and commit any file changes. X3D-Edit 3.2 subversion master source is at

http://x3d.svn.sourceforge.net/viewvc/x3d/www.web3d.org/x3d/tools/X3dEdit3.2

| 🚾 Commit - PixelTextureInterpolatorPro     | totype.x3d       |                          |                                                      |
|--------------------------------------------|------------------|--------------------------|------------------------------------------------------|
| Commit <u>M</u> essage:                    |                  |                          |                                                      |
| editorial                                  |                  |                          |                                                      |
|                                            |                  |                          |                                                      |
|                                            |                  |                          |                                                      |
|                                            |                  |                          |                                                      |
| Files to Commit.                           |                  |                          |                                                      |
| By clicking on a Field in the 'Commit Acti | on' Column you m | ay specify some addition | nal Actions.                                         |
| File                                       | Status           | Commit Action            | Repository Path ≜                                    |
| PixelTextureInterpolatorPrototype.x3d      | Locally Modified | Commit                   | ic/development/PixelTextureInterpolatorPrototype.x3d |
|                                            |                  |                          |                                                      |
|                                            |                  |                          |                                                      |
|                                            |                  |                          |                                                      |
|                                            |                  |                          |                                                      |
|                                            |                  |                          |                                                      |
|                                            |                  |                          | ▼                                                    |
| L                                          |                  |                          |                                                      |
|                                            |                  |                          | Commit Cancel Help                                   |

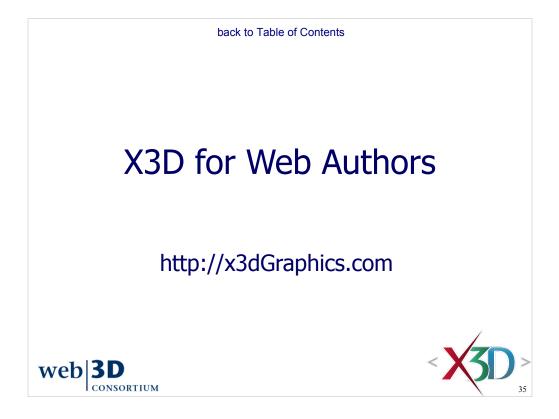

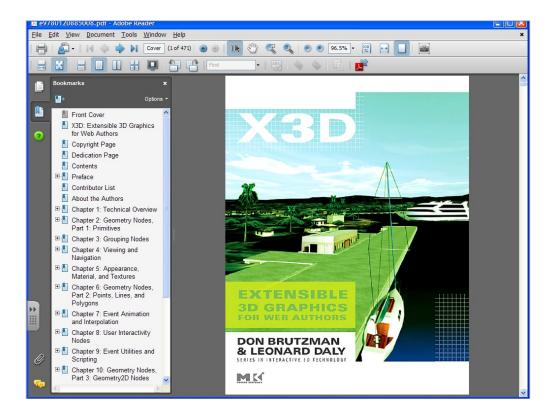

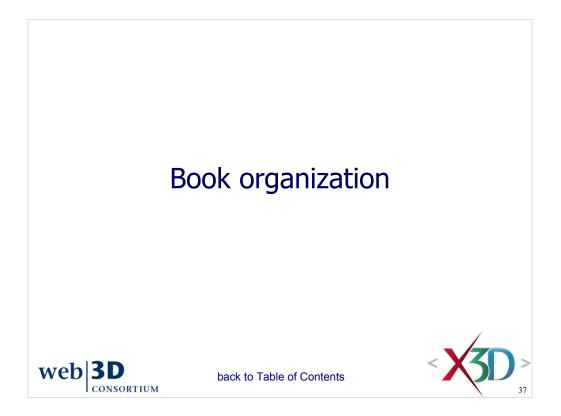

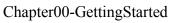

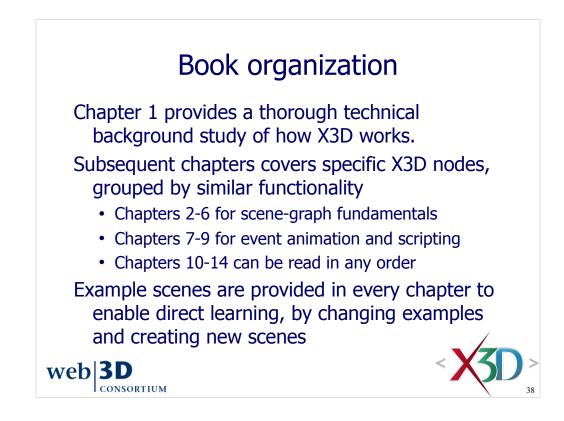

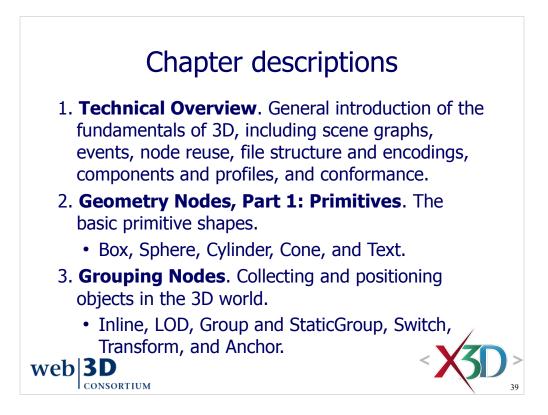

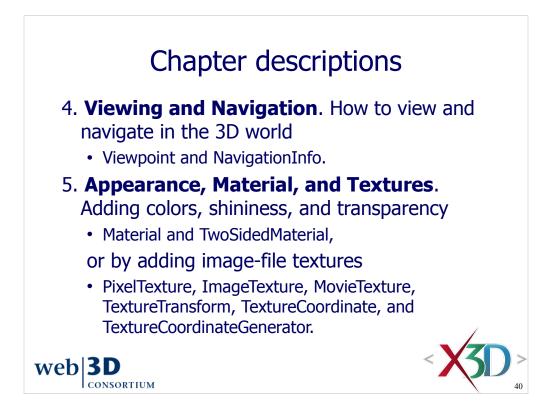

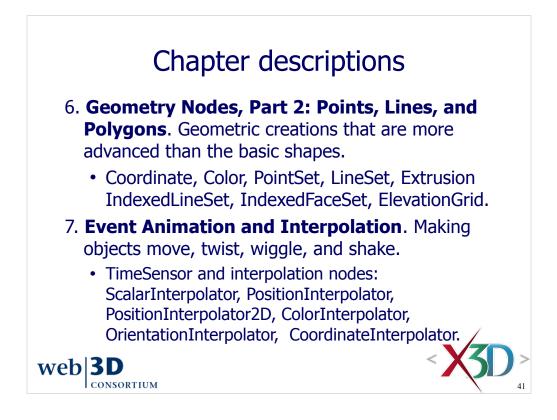

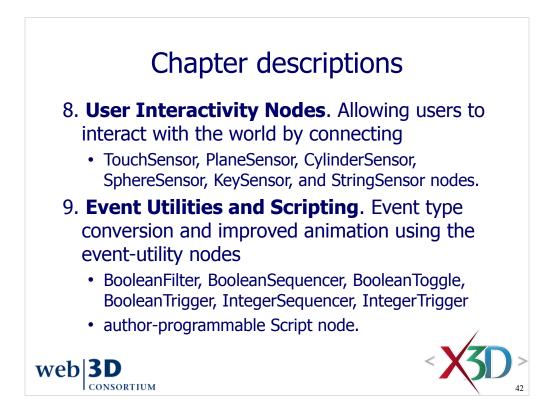

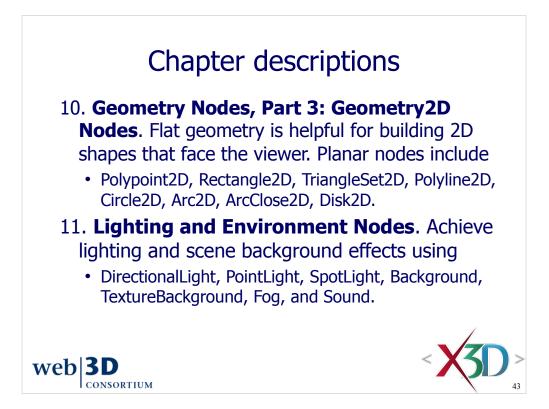

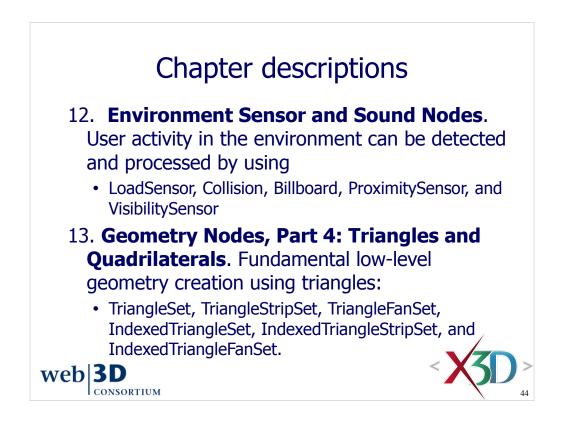

### Chapter descriptions

14. Creating Prototype Nodes. Probably the most powerful extension feature in X3D is the ability to define new reusable nodes, known as prototypes. Prototype declarations are combinations of already-existing nodes and (optionally) other prototypes. Prototype instances can then be used like any other X3D node. External prototype declarations allow authors to collect reusable prototype definitions together in a single file that can be accessed by other scenes. web|3D

CONSORTIUM

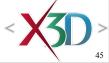

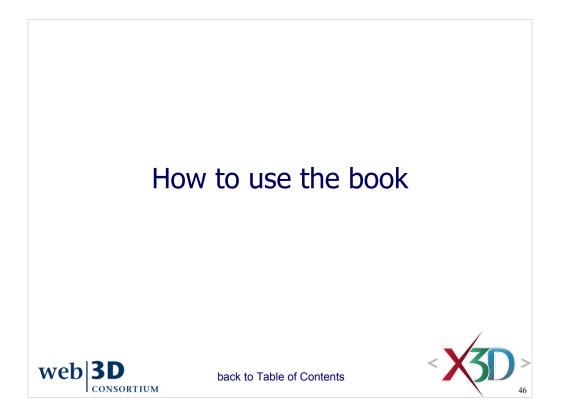

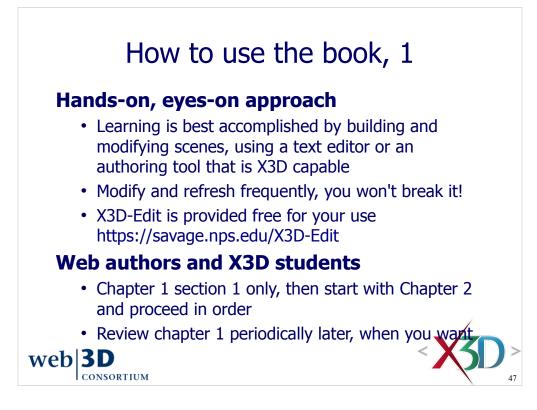

Note that url for the X3D-Edit home page starts with https not http

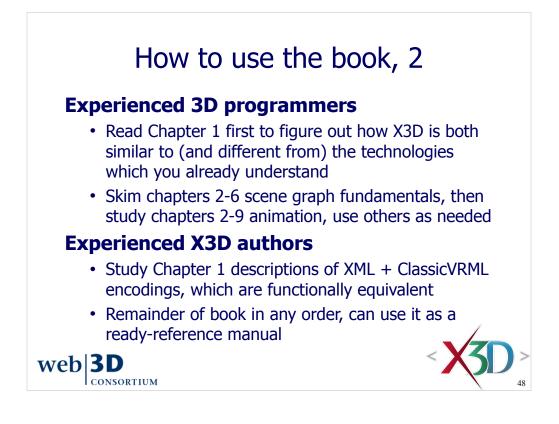

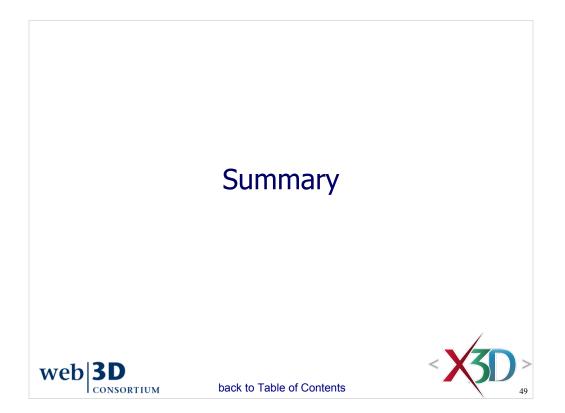

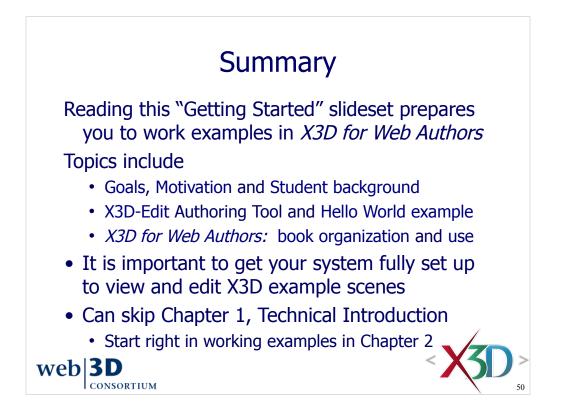

Students should have an X3D plugin installed in their Web browser by now, along with X3D-Edit or another editor.

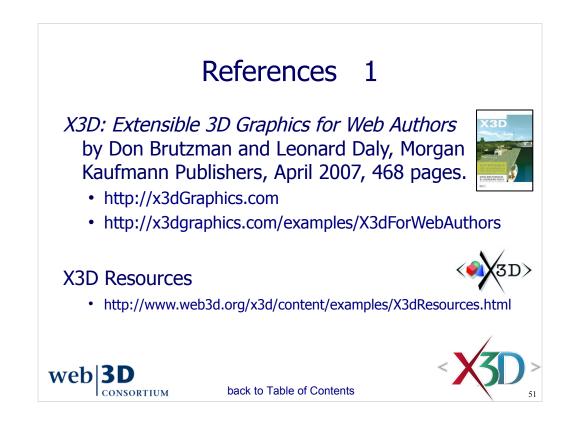

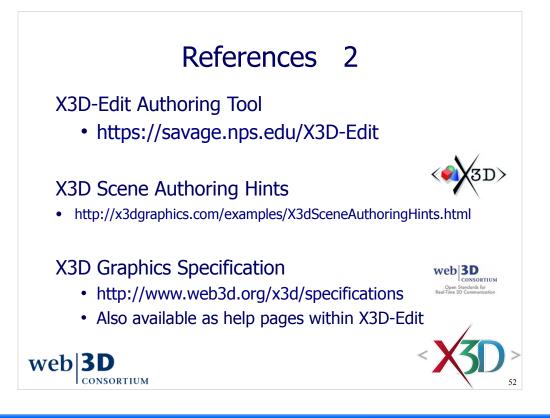

| X3D-Edit 3.2 Help                                                                                                    |                                                                                                    |
|----------------------------------------------------------------------------------------------------|----------------------------------------------------------------------------------------------------|
| ◆ → 🚔 🏂                                                                                                    |                                                                                                    |
| Contents Search     Legal Notices     IDE Basics     X3D Extensible 3D Graphics     X3D Extensible 3D Graphics     X3D Scene Authoring Hints     X3D Scene Authoring Hints     X3D Specifications     Abstract Functionality     XML Encoding (x3d)     ClassicVRML Encoding (x3d)     Compressed Binary Encoding     SAI Scene Authoring Interfac     SAI Scene Authoring Interfac     SAI Scene Autho | <ul> <li>Feedback reporting mechanisms</li> <li>Public: <u>http://www.web3d.org/x3d/specifications/spec_feedback</u></li> </ul> |
|                                                                                                    |                                                                                                    |

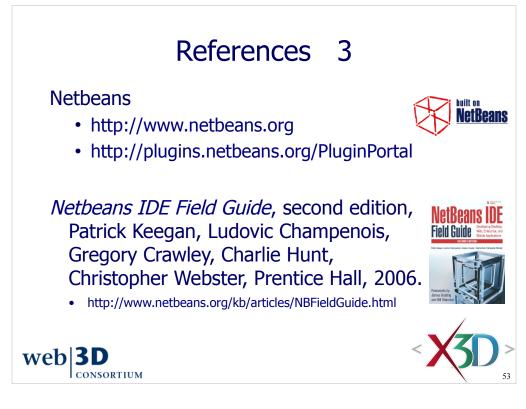

Netbeans IDE Field Guide website online at http://www.netbeans.org/kb/articles/NBFieldGuide.html

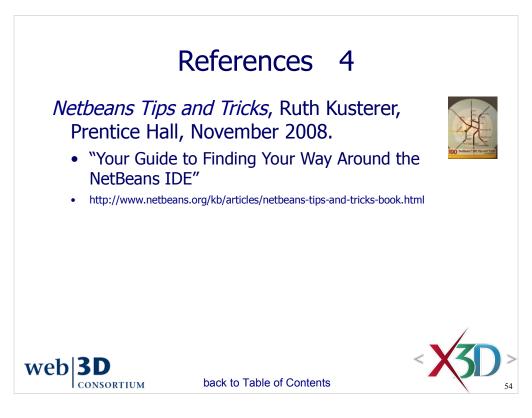

Netbeans IDE Field Guide website online at http://www.netbeans.org/kb/articles/NBFieldGuide.html

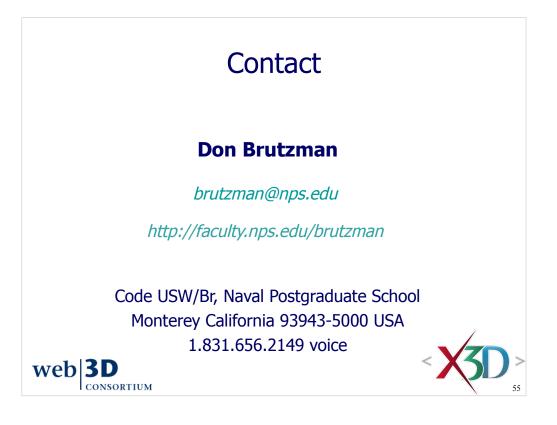

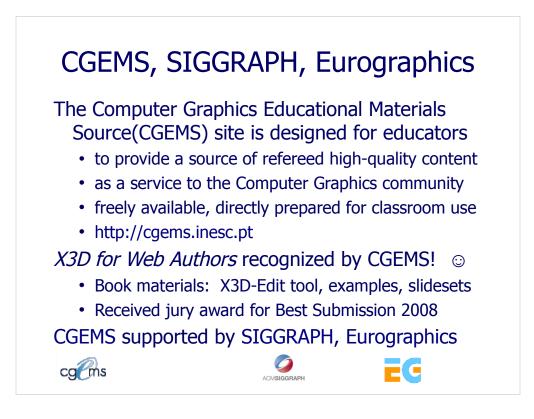

#### From the CGEMS home page:

http://cgems.inesc.pt

Welcome to CGEMS - Computer Graphics Educational Materials Source. The CGEMS site is designed for educators to provide a source of refereed highquality content as a service to the Computer Graphics community as a whole. Materials herein are freely available and directly prepared for your classroom.

List of all published modules:

http://cgems.inesc.pt/authors/ListModules.aspx

CGEMS Editorial Policy:

http://cgems.inesc.pt/EditorialPolicy.htm

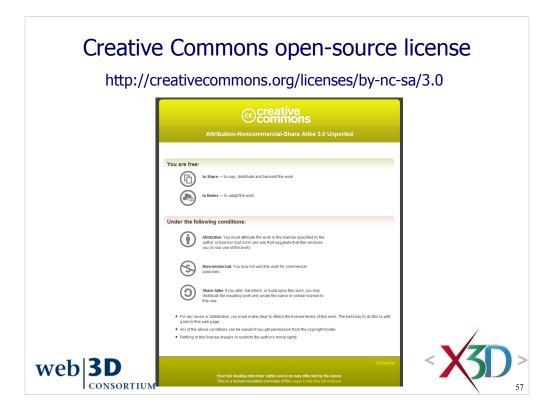

Attribution-Noncommercial-Share Alike 3.0 Unported

You are free:

\* to Share — to copy, distribute and transmit the work

\* to Remix — to adapt the work

Under the following conditions:

\* Attribution. You must attribute the work in the manner specified by the author or licensor (but not in any way that suggests that they endorse you or your use of the work).

Attribute this work: What does "Attribute this work" mean?

The page you came from contained embedded licensing metadata, including how the creator wishes to be attributed for re-use. You can use the HTML here to cite the work. Doing so will also include metadata on your page so that others can find the original work as well.

\* Noncommercial. You may not use this work for commercial purposes.

\* Share Alike. If you alter, transform, or build upon this work, you may distribute the resulting work only under the same or similar license to this one.

\* For any reuse or distribution, you must make clear to others the license terms of this work. The best way to do this is with a link to this web page.

\* Any of the above conditions can be waived if you get permission from the copyright holder.

\* Nothing in this license impairs or restricts the author's moral rights.

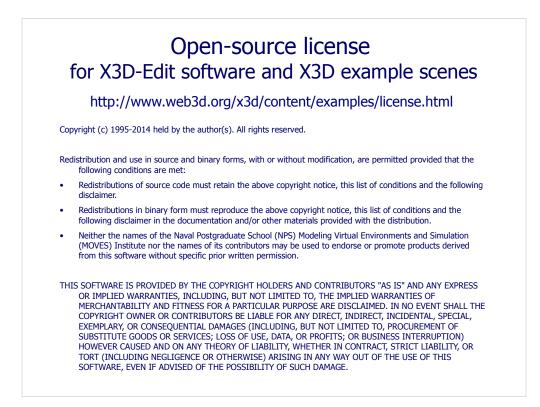

License available at

http://www.web3d.org/x3d/content/examples/license.txt http://www.web3d.org/x3d/content/examples/license.html

Good references on open source:

Andrew M. St. Laurent, *Understanding Open Source and Free Software Licensing*, O'Reilly Publishing, Sebastopol California, August 2004. http://oreilly.com/catalog/9780596005818/index.html

Herz, J. C., Mark Lucas, John Scott, *Open Technology Development: Roadmap Plan*, Deputy Under Secretary of Defense for Advanced Systems and Concepts, Washington DC, April 2006. http://handle.dtic.mil/100.2/ADA450769

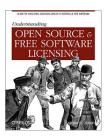

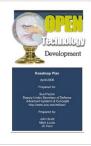